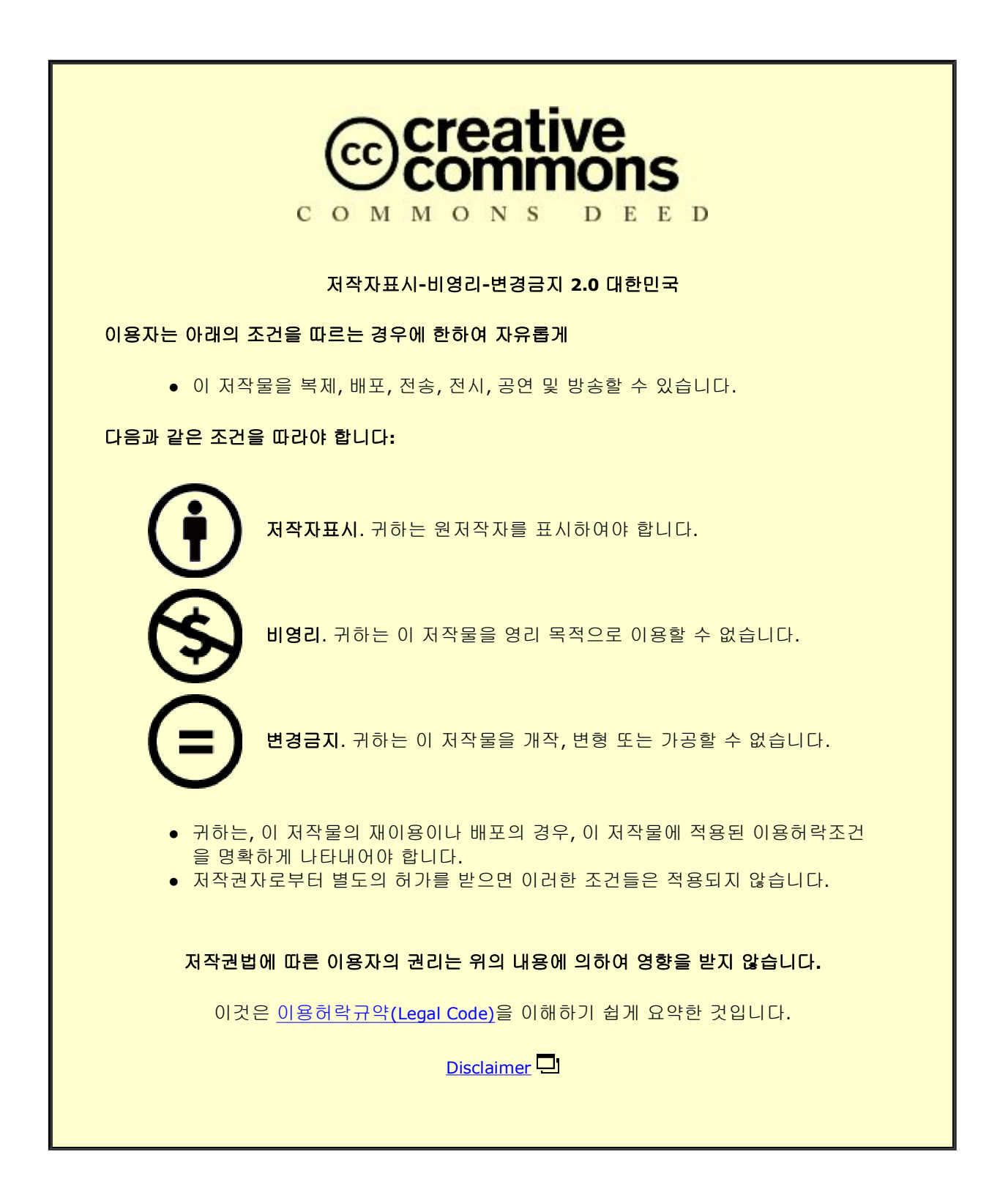

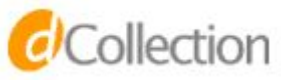

## 공학석사 학위논문

# 전력증폭기의 메모리 효과를 고려한 WCDMA RF시스템 시뮬레이터

WCDMA RF system simulator considering memory effect of a power amplifier

2019 년 1 월

서울대학교 대학원

전기 **▪** 정보 공학부

서 봉 균

# 전력증폭기의 메모리 효과를 고려한 WCDMA RF시스템 시뮬레이터

WCDMA RF system simulator considering memory effect of a power amplifier

지도 교수 남 상 욱

이 논문을 공학석사 학위논문으로 제출함 2019 년 01 월

> 서울대학교 대학원 전기 • 정보 공학부 서봉균

서봉균의 공학석사 학위논문을 인준함 2019 년 01 월

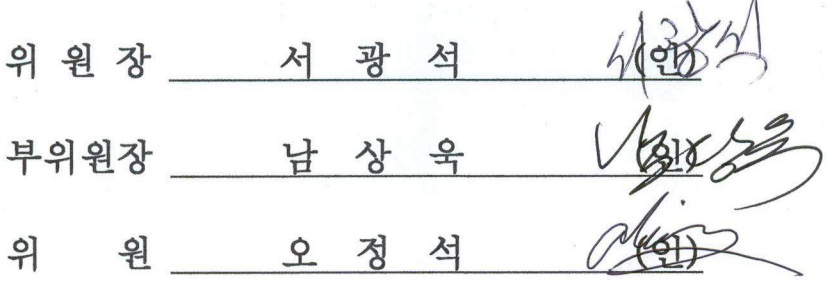

# 전력증폭기의 메모리 효과를 고려한 WCDMA RF 시스템 시뮬레이터

서울대학교 대학원

전기 **▪** 정보 공학부

# 서 봉 균

본 논문에서는 전력증폭기의 메모리 효과를 고려한 WCDMA (Wideband Code Division Multiple Access) 통신용 RF 시스템 시뮬레이터를 디자인하였다.

시스템 시뮬레이션이란 각 각의 회로나 컴포넌트를 직접 설계하는 것이 아니라 이미 설계된 컴포넌트를 하나의 블록으로 표현하여 시스템 구조에 맞게 연결한 후 전체 시스템의 성능을 평가하는 것이다. 많은 공학 분야에 이러한 시스템 시뮬레이션이 존재하지만, RF(Radio Frequency) 분야에서는 특히 무선 통신 및 레이더 관련 분야에서 주로 사용된다. RF 컴포넌트들은 개별적으로는 동작을 잘 해도 여러 컴포넌트가 조합된 후에는 비선형성 및 기타 효과들로 인하여 새로운 문제점들이 드러나게 된다. 때문에 시스템 시뮬레이션에 있어서 신뢰성 있는 결과를 미리 예측하기 위해서는 실제 회로의 특성을 잘 구현해야 한다.

전력 증폭기의 비선형 특성은 AM/AM, AM/PM 특성으로 표현할 수 있는데 입력신호의 크기 뿐만 아니라 신호의 envelope 주파수에 따라 영향을 받기도 한다. 이러한 메모리 효과(Memory effect)는 비선형성을 더 증가시키므로 이를 잘 모델링하는 것은 중요하다. 메모리 효과를 포함하는 기존의 비선형 전력증폭기 모델에는 볼테라 급수 모델, 메모리 다항식 모델, 위너 모델, 해머스타인 모델 등이 있다. 그러나 이것을 구현하기 위해서는 많은 계수의 입력을 필요로 하며 계수를 찾는 일도 매우 어렵다.

따라서 본 논문에서는 사용자가 비교적 쉽게 계수를 찾을 수 있어 보다 쉽게 비선형 전력 증폭기의 특성 구현이 가능한 메모리 다항식이 적용된 해머스타인 모델을 제안하였으며 그것을 적용하여 WCDMA RF 시스템 시뮬레이터를 디자인하였다. 메모리 효과를 확인하기 위하여 제안된 모델과 메모리리스 모델의 진폭 특성, 파워 스펙트럼 변화를 관찰하였으며 시뮬레이터의 BER 결과를 상용 툴과 비교하여 신뢰성을 확인하였다.

주요어 : 메모리 효과, 비선형 전력증폭기, RF 시뮬레이터

학 번 : 2017-23189

ii

# 목 차

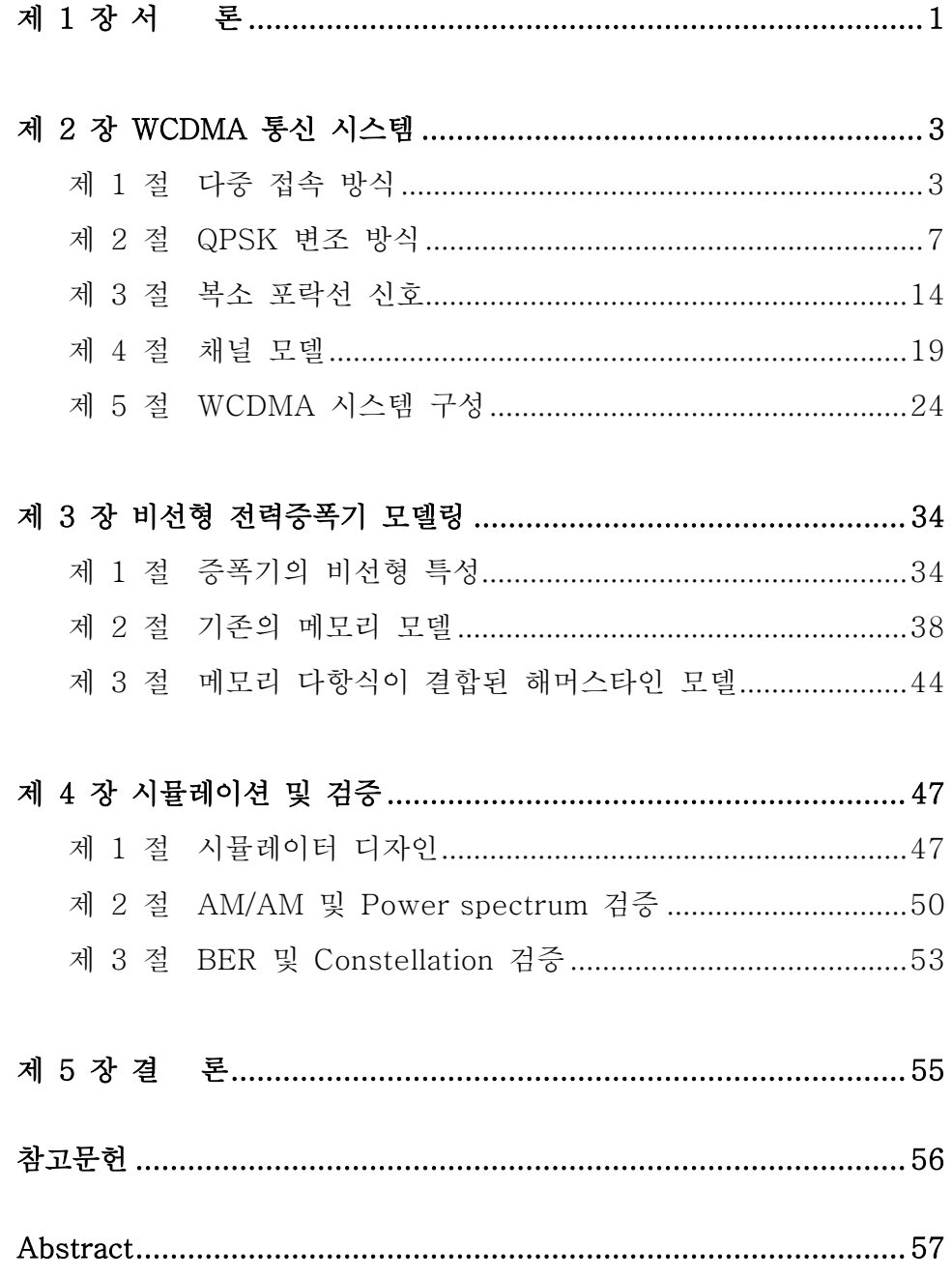

표 목차

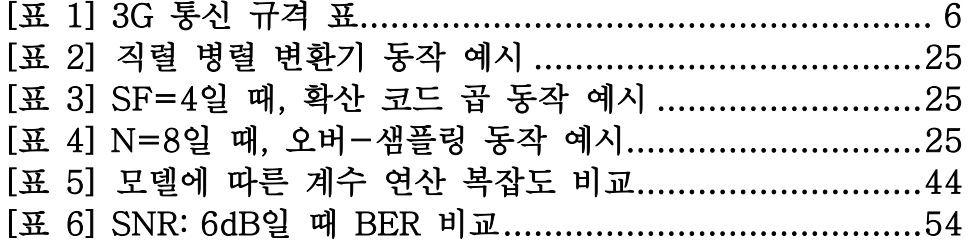

그림 목차

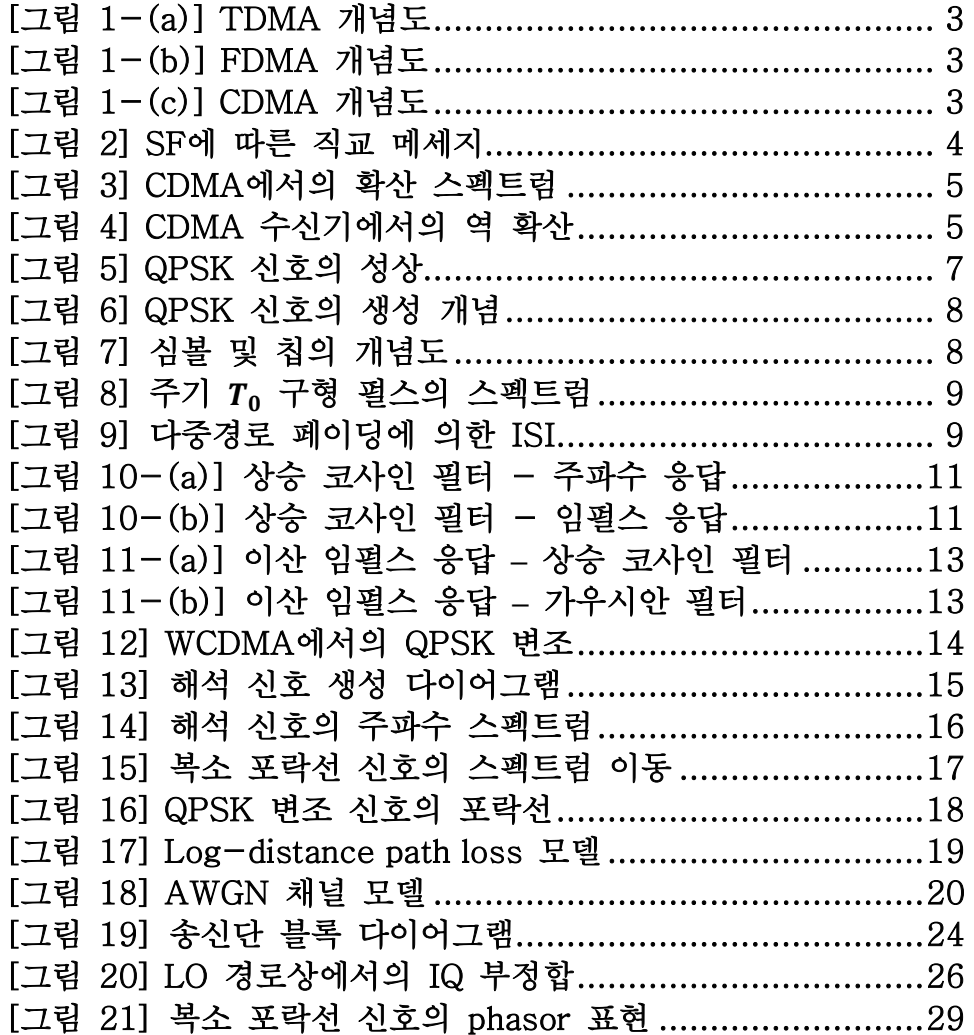

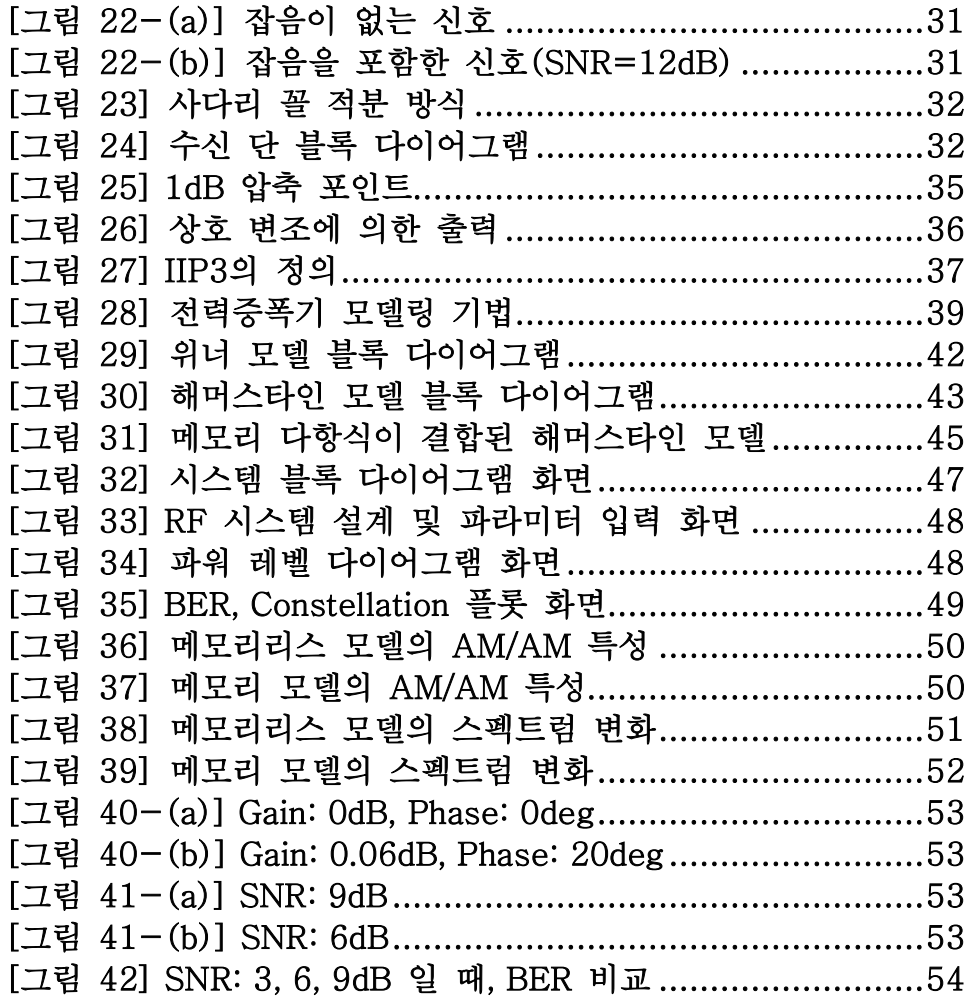

## 제 1 장 서 론

최근 무선 환경에서의 데이터 전송량이 급격히 증가하고 있으며 이에 따라 넓은 대역폭의 RF 설계 기술 개발이 활발히 진행되고 있다. RF 시스템 설계 시, RF 컴포넌트들은 개별적으로는 동작을 잘 해도 여러 컴포넌트가 조합된 후에는 비선형성 및 기타 효과들로 인하여 새로운 문제점들이 드러나게 된다. 때문에 전체 시스템의 결과를 미리 예측하고 취약한 부분을 찾아내기 위해서 RF 시스템 시뮬레이터가 유용하게 쓰일 수 있다.

시스템 시뮬레이션이란 각 각의 회로나 컴포넌트를 직접 설계하는 것이 아니라 이미 설계된 컴포넌트를 하나의 블록으로 표현하여 시스템 구조에 맞게 연결한 후 전체 시스템의 성능을 평가하는 것이다. RF 분야에서는 특히 무선 통신 및 레이더 관련 분야에서 주로 사용된다. 하지만 현재의 RF 설계 및 해석 시뮬레이터는 대부분 해외 제품에 의존하고 있으며 고가의 라이선스 비용 때문에 그 사용자가 제한되어 있다.

따라서 본 논문에서는 직접 변환 송수신기 구조를 기반으로 하여 사용자가 임의로 RF 소자를 배치한 후 시뮬레이션 할 수 있는 WCDMA 통신 용 RF 시스템 시뮬레이터 개발에 대해 제시한다.

추가적으로 현재의 상용 툴에서는 전력증폭기의 메모리 효과를 고려하고 있지 않다. 출력이 현재의 입력 뿐만 아니라 과거의 입력에 의해서도 영향을 받기 때문에 메모리 효과는 회로의 비선형성을 더 증대시킨다. 메모리 효과를 고려하는 기존의 전력 증폭기 모델에는

1

볼테라 급수 모델, 메모리 다항식 모델, 위너 모델 그리고 해머스타인 모델 등이 있다[1]. 이러한 기존 모델들을 구현하기 위해서는 많은 계수를 필요로 하며 계수를 찾는 일도 매우 어렵다.

따라서 본 논문에서는 사용자가 비교적 쉽게 계수를 찾을 수 있어 보다 쉽게 비선형 전력 증폭기의 특성 구현이 가능한 메모리 다항식이 적용된 해머스타인 모델을 제안하였다.

2장에서는 다중 접속 방식 중의 하나인 WCDMA 통신 시스템과 QPSK 변조 방식에 대해서 소개하며 복소 포락선 신호 형태로 신호처리 되는 전체적인 시스템 구성에 대해 소개한다. 3장에서는 전력 증폭기의 비선형 특성에 대해 간략히 소개하며 기존의 비선형 전력 증폭기 모델에 대해 살펴보고 제안된 메모리 다항식이 결합된 해머스타인 모델에 대해서 소개한다. 4장에서는 전체 시스템 성능을 나타내는 BER과 Constellation 결과를 상용 툴인 SystemVue와 비교 검증하여 신뢰성을 확보하였으며 증폭기의 AM/AM 특성, 파워 스펙트럼 특성 변화를 통해 메모리 효과를 확인하였다.

2

## 제 2 장 WCDMA 통신 시스템

### 제 1 절 다중 접속 방식

다중 접속이란 이동 통신과 같은 무선 통신 환경에서 다수의 이동국과 하나의 기지국 간의 제한된 전송로 용량을 분할 사용하는 방식이다. 다중 접속의 방식에는 대표적으로 주파수 분할 다중 접속(FDMA) 방식, 시 분할 다중 접속(TDMA) 방식, 코드 분할 다중 접속(CDMA) 방식 등이 있다. FDMA의 경우 사용 가능한 주파수 대역은 많은 채널로 분할되며, 각 각의 채널은 한 사용자에게 할당된다. TDMA의 경우 각 사용자 별로 같은 주파수 대역을 사용하지만 서로 다른 시간이 할당되며 주기적으로 정해진 시간 슬롯 동안에만 각 송수신기를 활성화한다. 마지막 CDMA 방식에서는 주파수와 시간 영역에서 신호들의 완전한 중첩을 허용한다. 그러나 사용자 간 간섭을 피하기 위해서 직교 메세지를 이용하게 된다[2].

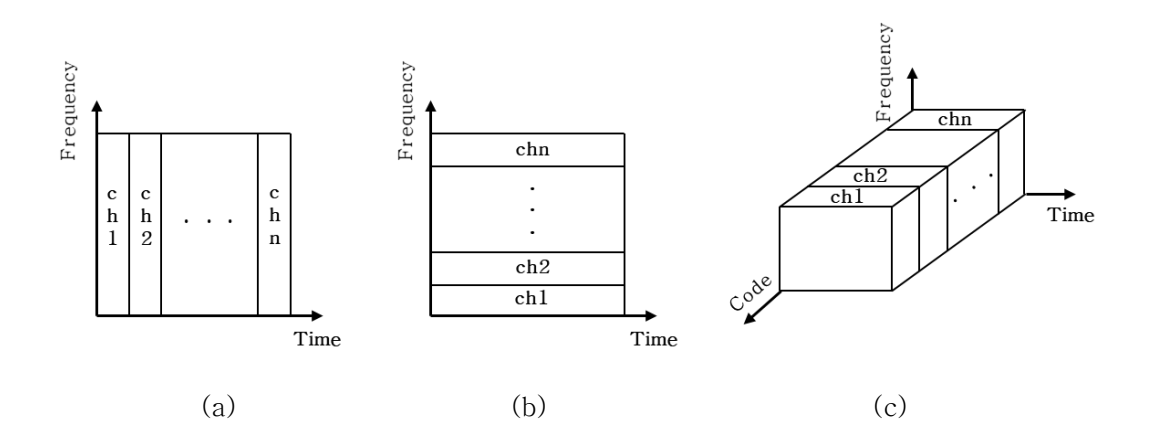

[그림 1] (a) TDMA 개념도 (b) FDMA 개념도 (c) CDMA 개념도

CDMA 방식에서 직교 메시지는 디지털 코드에 의해서 만들어 진다. 코드를 만드는 방법은 왈쉬(Walsh)의 순환 방정식에 근간을 두고 있다.

$$
W_1 = 1 \tag{1-1}
$$

$$
W_{2n} = \begin{bmatrix} W_n & W_n \\ W_n & \overline{W_n} \end{bmatrix}
$$
 (1-2)

### [그림 2] SF에 따른 직교 메시지

수신기에서 복조 된 신호는 같은 직교 코드를 곱해줌으로써 디코딩 될 수 있다. 바꾸어 말해서 수신기는 기저대역 데이터를 복구하기 위해서 복조 된 신호와 코드를 서로 상관(Correlation)시킨다.

$$
y(t) = (x_{sig1}(t) * W_1(t) + x_{sig2}(t) * W_2(t)) * W_1(t)
$$
  
=  $x_{sig1}(t)$  (2)

CDMA는 각 사용자의 기저대역 데이터를 전체 사용대역으로 확산하는 확산 스펙트럼(Spread Spectrum) 통신의 특별한 경우이다.

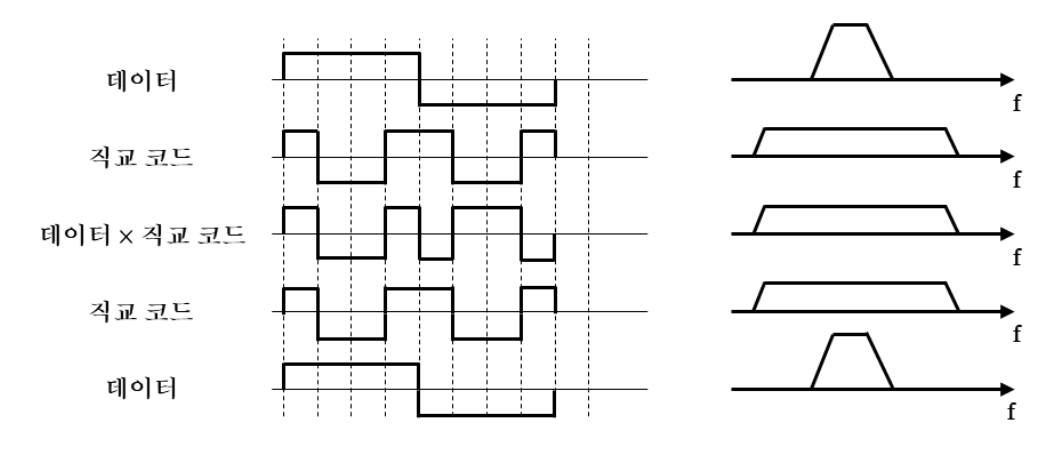

[그림 3] CDMA에서의 확산 스펙트럼

수신기의 복조 신호에 직교 코드를 곱하면 원하는 신호는 원래의 값으로 역 확산(despread)되고 대역폭도 원래 신호의 대역으로 돌아온다. 반면에 원하지 않는 신호는 낮은 상관성 때문에 여전히 확산된 채로 남게 된다. 많은 다른 사용자들의 원하지 않은 신호들의 확산 스펙트럼은 백색 가우시안 잡음처럼 보일 수 있다.

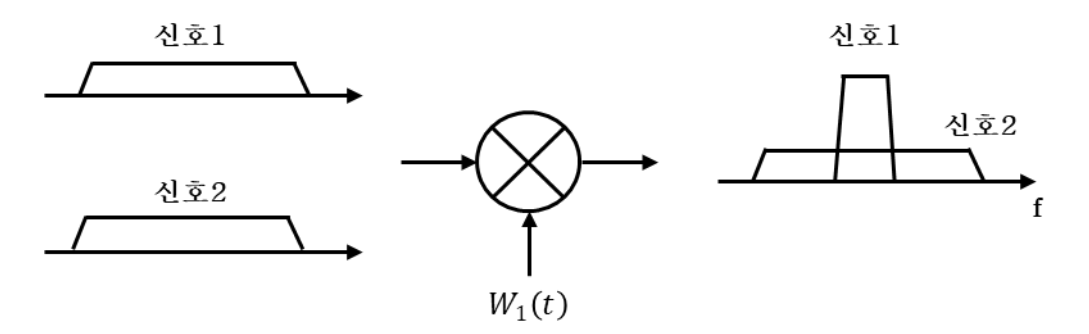

[그림 4] CDMA 수신기에서의 역 확산

직교 코드는 데이터의 스펙트럼을 전체 사용대역으로 확산시키므로 확산 코드(Spreading factor)라고도 표현하며 WCDMA에서 SF는 4에서 256 사이의 값을 가진다.

WCDMA(Wideband Code Division Multiple Access)는 기존의 CDMA에서 더 높은 전송속도를 달성하기 위해 확장된 개념이다. 5MHz의 대역폭을 가지는 보통 채널에서 QPSK 변조를 사용하여 3840kcps의 전송속도를 달성한다[3].

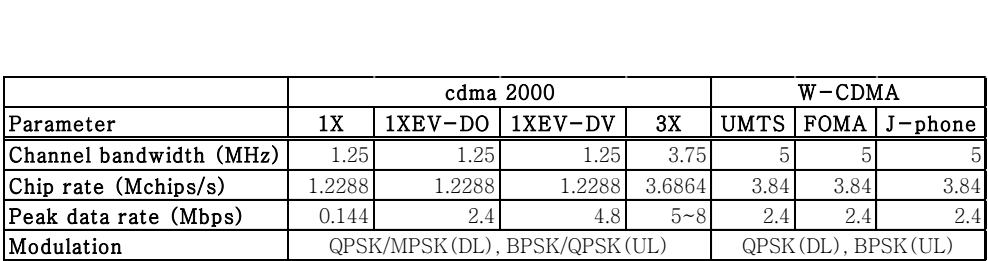

[표 1] 3G 통신 규격 표

#### 제 2 절 QPSK 변조 방식

QPSK(Quadrature Phase Shift Keying) 변조 방식은 위상에 90°씩 변화를 주어 00, 01, 10, 11의 4 종류의 심볼(Symbol)로 디지털 신호를 전송하는 방식이다. 다만 1과 0을 1과 -1로 매핑한 후 처리하게 된다. QPSK 변조 방식에서는 이진 데이터 스트림을 두 개의 연속적인 비트로 나누어 이들의 캐리어에 직교 위상(quadrature phase)을 인가한다.

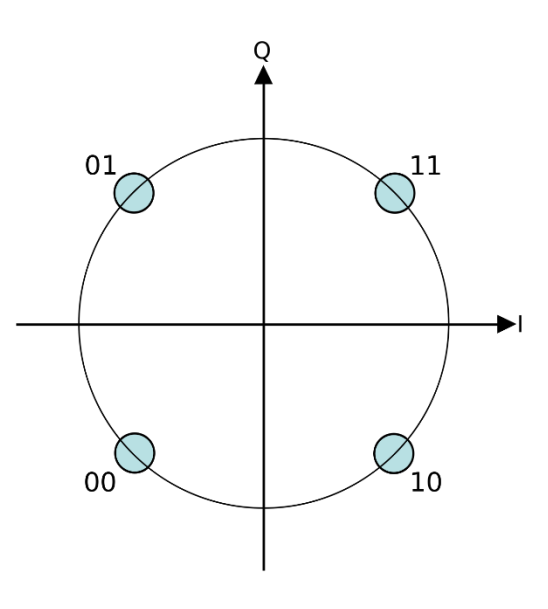

[그림 5] QPSK 신호의 성상

직렬 병렬 변환기(serial to parallel converter)는 짝수 비트와 홀수 비트를 나누어 한 그룹은 I 채널, 다른 그룹은 Q 채널로 보낸다. 그 후 두 그룹은 캐리어의 직교 성분을 곱하고 출력에서 서로 뺄셈한다. cos과 sin이 직교하기 때문에 신호는 홀수 비트와 짝수 비트가 서로 왜곡되지 않게 각각 검출 가능하다. 직렬 병렬 변환기가 각 비트 지속시간을 두 배로 늘려 주기 때문에 QPSK 변조 방식은 대역 폭을 절반으로 줄인다.

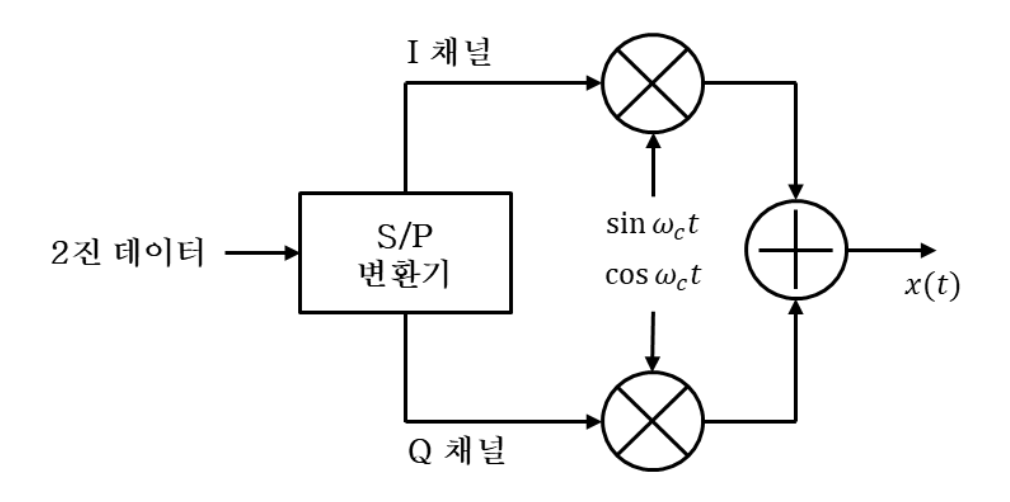

[그림 6] QPSK 신호의 생성 개념

$$
x(t) = b_{2m} A_c \cos \omega_c t - b_{2m+1} A_c \sin \omega_c t \tag{3}
$$

 $b_{2m}$  과  $b_{2m+1}$  은 이론적으로 1과 -1 중 하나의 값을 갖지만 실제로는 전력이 직렬 병렬 변환기를 통해 절반으로 줄어들기 때문에 ±1/√2의 값을 가진다. 입력 비트가 직렬 병렬 변환기를 지나 두 갈래로 나뉜 것을 심볼(Symbol)이라고 표현하며 QPSK에서 심볼 주기는 비트 주기의 2배가 된다[2].

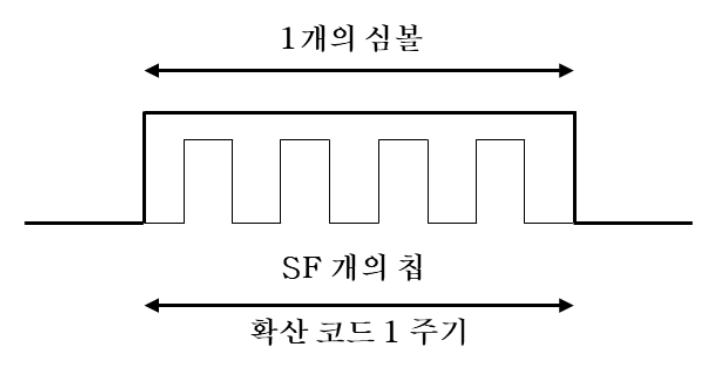

#### [그림 7] 심볼 및 칩의 개념도

WCDMA에서는 추가적으로 심볼에 직교 코드가 곱해지게 되는데 그것을 칩(Chip)이라고 표현하며 칩 주기  $T_c$ 는 심볼 주기  $T_s$ 의 1/SF 배가 된다. 펄스의 주기가 짧아질수록 주파수 스펙트럼의 대역폭은 늘어나기 때문에 확산인자 SF는 결국 데이터 심볼의 대역 폭을 몇 배의 주파수 대역폭으로 확산시키는가를 나타낸다.

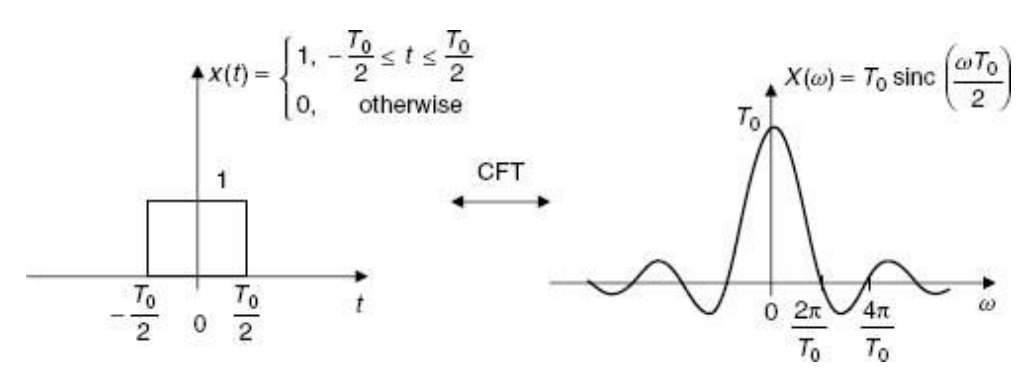

 $[$ 그림 8] 주기  $T_0$  구형 펄스의 스펙트럼

 $T_c$ 가 작으면 작을수록 칩 전송속도(Chip rate)  $R_c$ 는 빨라지지만 다중경로 페이딩(Multi path fading)에 의해 심볼 간 간섭(ISI)이 커지게 되므로 그 사이에 trade-off를 가지고 있다. WCDMA에서 칩 전송속도는 3840kcps를 만족한다[3].

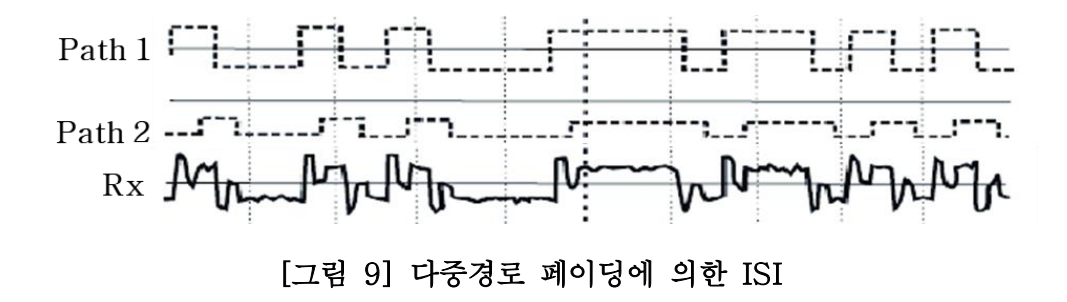

$$
R_c = 1 / T_c \tag{4}
$$

구형 펄스의 칩을 사용하면 sinc 함수 형태의 스펙트럼을 가지게 되므로 대역 폭이 매우 넓어진다. 반대로 sinc 형태의 칩을 이용한다면 구형 스펙트럼을 얻게 되므로 대역폭을 제한할 수 있다. 이와 같이 펄스 형태를 sinc 함수와 유사하게 만드는 작업이 펄스 성형 기법(Pulse shaping)이다. 본 연구에서는 펄스 성형을 위해 두 종류의 펄스 성형 필터(Pulse shaping filter)를 적용하였다. 두 가지 펄스 성형 필터에는 상승 코사인 필터(Raised cosine filter)와 가우시안 필터(Gaussian filter)가 있으며 상승 코사인 필터의 주파수 응답(Frequency response) 및 임펄스 응답(Impulse response)은 아래와 같이 표현할 수 있다.

$$
H(f)
$$
\n
$$
= \begin{cases}\n1, & |f| \le \frac{1-\beta}{2T} \\
\frac{1}{2}\left[1 + \cos\left(\frac{\pi T}{\beta}\left[|f| - \frac{1-\beta}{2T}\right]\right)\right], & \frac{1-\beta}{2T} < |f| \le \frac{1+\beta}{2T} \\
0, & \text{otherwise}\n\end{cases}
$$

(5)

$$
h(t) = \begin{cases} \frac{\pi}{4T} \operatorname{sinc}\left(\frac{1}{2\beta}\right), & t = \pm \frac{T}{2\beta} \\ \frac{1}{T} \operatorname{sinc}\left(\frac{t}{T}\right) \frac{\cos\left(\frac{\pi\beta t}{T}\right)}{1 - \left(\frac{2\beta t}{T}\right)^2}, & \text{otherwise} \end{cases}
$$

(6)

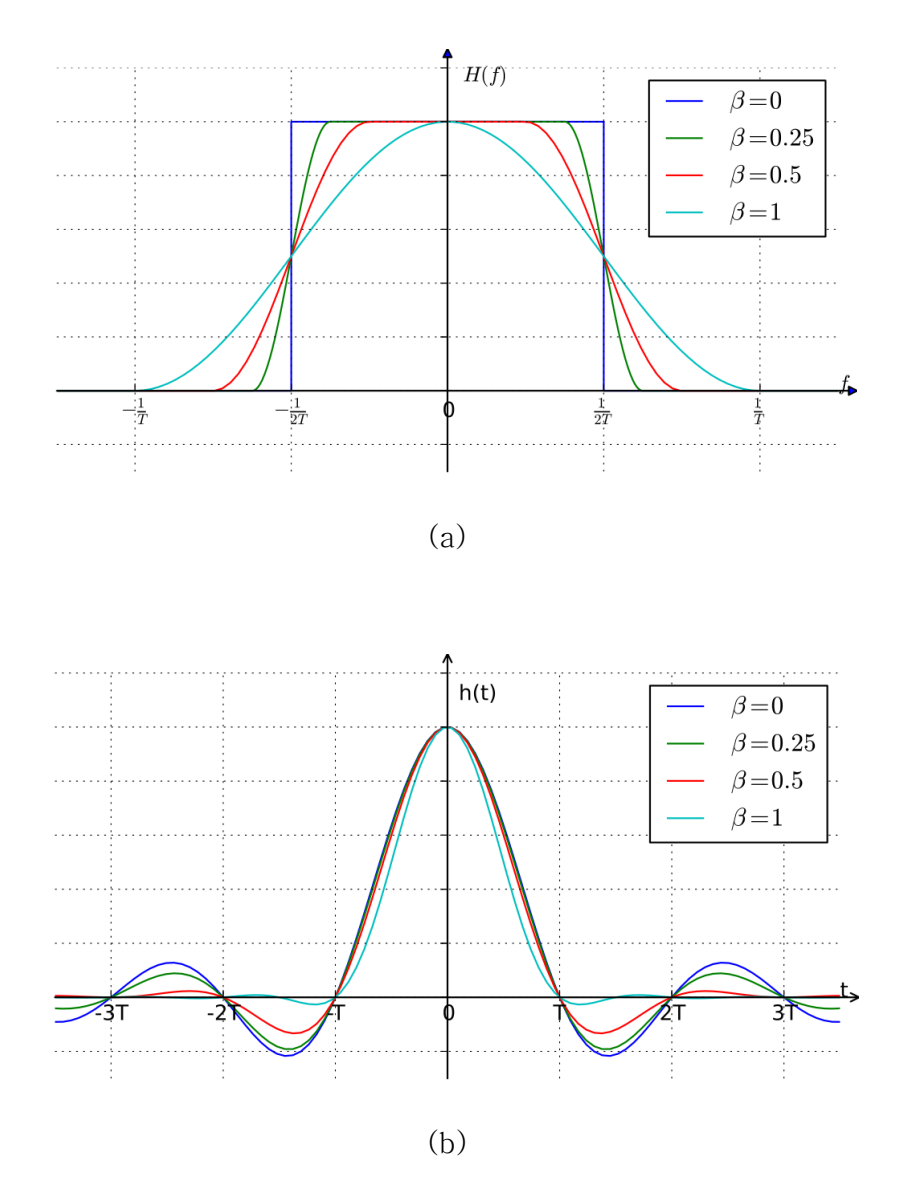

## [그림 10] 상승 코사인 필터 파형 (a)주파수 응답 (b)임펄스 응답

β로 표현된 롤 오프(roll off) 인자는 필터의 초과 대역폭(excess bandwidth)을 측정한 것으로 필터 특성이 얼마나 날카로운지 결정한다.

$$
\beta = \frac{\Delta f}{\frac{1}{2T}} = \frac{\Delta f}{R_S/2} = 2T\Delta f \tag{7}
$$

가우시안 필터의 주파수 응답 및 임펄스 응답은 아래와 같이 표현된다. a는 가우시안 필터의 3dB 대역폭과 심볼 주기의 곱에 의해 결정되는 인자로 필터 특성을 결정한다.

$$
h(t) = \frac{\sqrt{\pi}}{a} e^{-\frac{\pi^2 t^2}{a^2}} \tag{8}
$$

$$
H(f) = e^{-a^2 f^2} \tag{9}
$$

$$
a = \frac{1}{BT_S} \sqrt{\frac{\log 2}{2}} \tag{10}
$$

컴퓨터 내부에서 연산을 수행하기 위해서는 연속 시스템을 이산 시스템으로 표현해야 하는데 연속 신호 및 응답 파형을 적절히 샘플링 함으로써 얻어낼 수 있다. 상승 코사인 필터의 임펄스 응답의 경우 굉장히 범위가 넓기 때문에 제한 범위를 설정해야 하는데 샘플링 율 및 필터의 탭 수 등을 입력함으로써 그 길이를 제한할 수 있다. 펄스 성형은 입력 펄스 신호와 필터의 임펄스 응답과의 컨볼루션 합 연산을 통해 수행된다.

$$
y[n] = x[n] * h[n] = \sum_{k=0}^{n} x[k]h[n-k]
$$
\n(11)

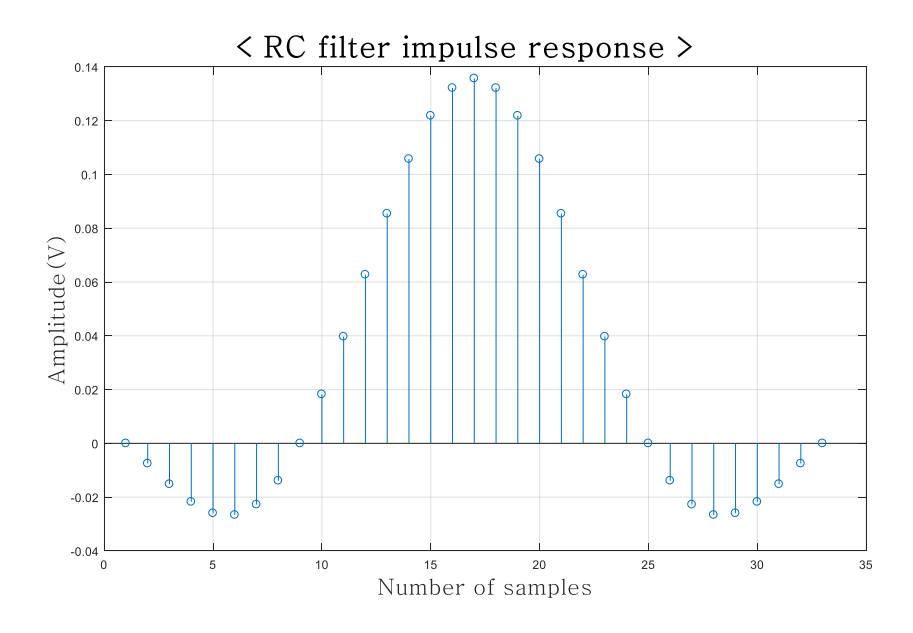

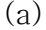

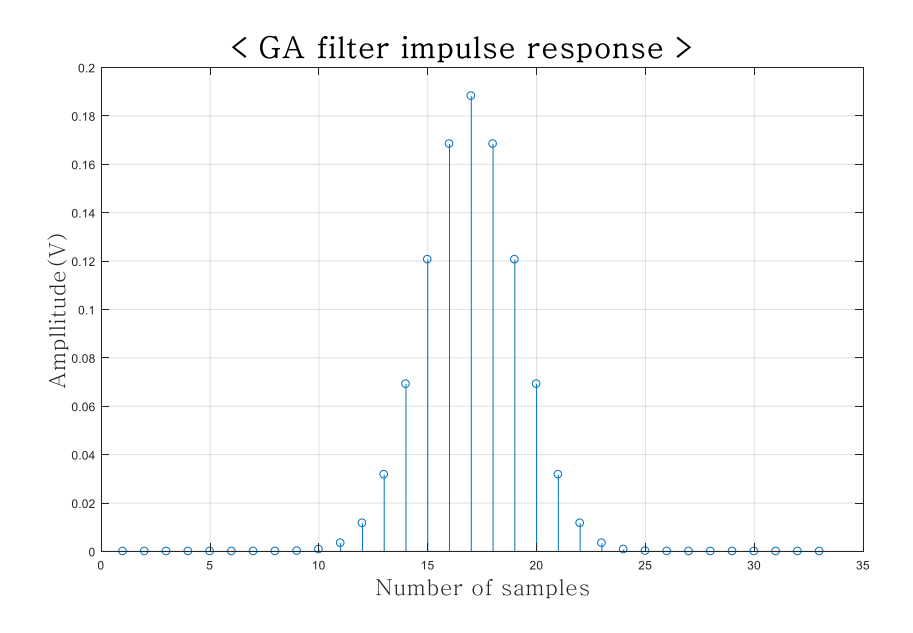

(b)

[그림 11] 이산 임펄스 응답 파형 (a)상승 코사인 필터 (b)가우시안

필터

### 제 3 절 복소 포락선 신호

기저대역 신호는 펄스 성형 필터를 거친 후 주파수 상향 변환기(Up-converter)에서 캐리어와 곱해짐으로써 RF신호로 변환된다. WCDMA downlink 기준 주파수 범위는 2110~2170MHz로 캐리어 주파수는 약 2.1GHz에 해당한다.

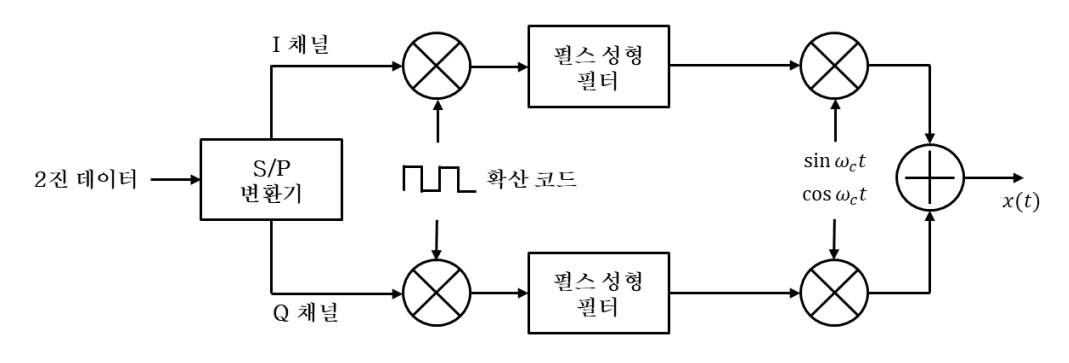

[그림 12] WCDMA에서의 QPSK 변조

시스템을 해석하기 위해서 먼저 샘플링 주파수를 설정해야 한다. 나이퀴스트 이론에 따라 최소 샘플링 주파수는 신호가 갖는 최고 주파수( $f_{max}$ )의 2배가 되어야 만 원래의 신호를 재생할 수 있다.

$$
f_s = 2 \times f_{max} \tag{12}
$$

하지만 RF 신호를 원 신호로 이용할 경우에는 샘플링 주파수가 4.2GHz 이상으로 높게 설정되어야 하고 이는 시스템 해석 시간의 증가로 이어진다.

따라서 본 연구에서는 샘플링 주파수를 낮추고 해석시간을 줄이기 위하여 실제 신호를 이용하는 대신 해석 신호(Analytic signal)를 이용하였다. 해석 신호란 실수 신호를 복소수 신호로 확장시켜 해석이 가능하게 만든 신호이다. 실제 신호  $x(t)$  를 해석적 신호  $x_a(t)$  로 변환하는 과정은 아래와 같다.

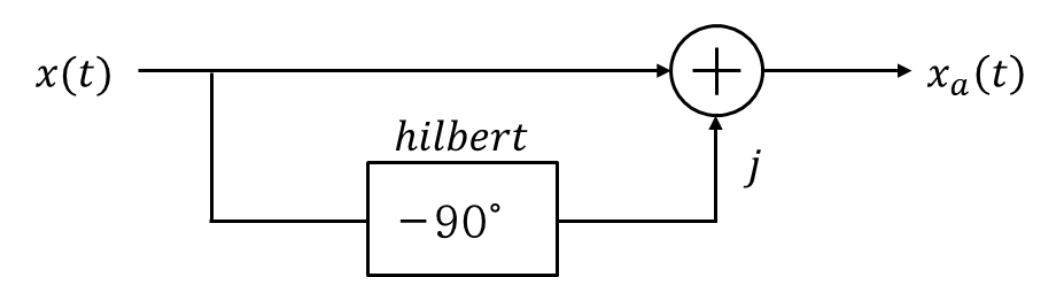

[그림 13] 해석 신호 생성 다이어그램

 $x_a(t) = x(t) + jx_h(t)$  (13)

여기서  $x_h(t)$  란 실수 신호  $x(t)$  에 대해 힐버트 변환(Hilbert transform) 된 신호이다. 힐버트 변환 필터의 특성은 모든 주파수에서 크기는 변하지 않고 위상만 음의 주파수에선 +90도, 양의 주파수에선 -90도로 변화시켜주는 필터이다. 힐버트 변환을 적절히 이용하면 DSB신호를 SSB신호로 변환할 수 있어 샘플링 주파수를 낮출 수 있다.

$$
\sigma_H(\omega) = -i \, sgn(\omega) = \begin{cases} i & \text{for } \omega < 0 \\ 0 & \text{for } \omega = 0 \\ -i & \text{for } \omega > 0 \end{cases} \tag{14}
$$

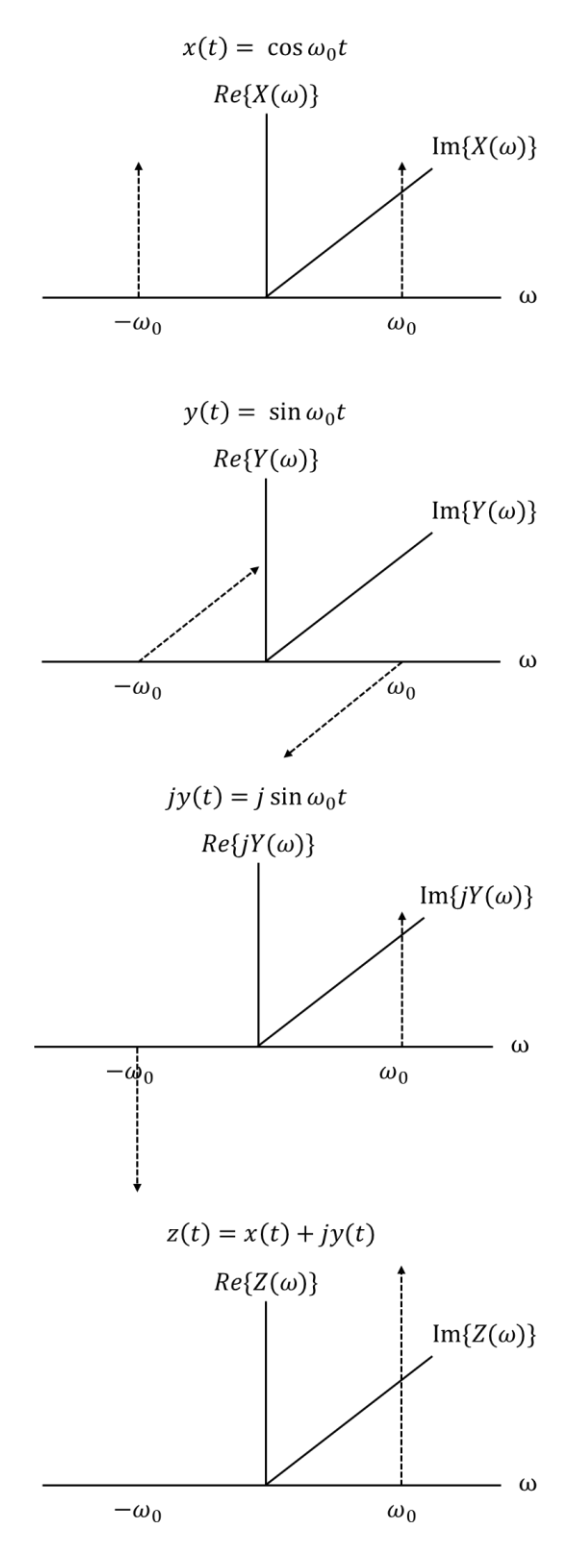

[그림 14] 해석 신호의 주파수 스펙트럼

복소 포락선 신호는 높은 주파수의 대역 통과 신호를 기저대역에서도 해석이 가능하도록 정의된 가상의 복소수 신호이다. 복소 포락선 신호  $x_c(t)$ 는 해석 신호  $x_a(t)$ 로부터 도출이 가능하다.

$$
x(t) = x_i(t) \cos \omega_c t - x_q(t) \sin \omega_c t \tag{15}
$$

$$
x_a(t) = x(t) + jx_h(t) = x_c(t) \exp(j2\pi f_c t)
$$
 (16)

여기서  $x_c(t)$ 는 복소 포락선 신호로 실수부  $x_i(t)$ 와 허수부  $x_a(t)$ 로 분리가 가능하다. f 는 특성 주파수를 의미하며 주파수 스펙트럼을 시프트 시켜준다. 식 (16)에 exp(-*j*2π*f<sub>c</sub>t*)를 곱해줌으로써 대역통과 신호를 기저대역으로 옮길 수 있다. 기저대역에서 신호를 처리한 후 다시 exp( $i2\pi f_c t$ )를 곱해줌으로써 원 신호로 복구가 가능하다.

$$
x_c(t) = x_i(t) + jx_q(t) \tag{17}
$$

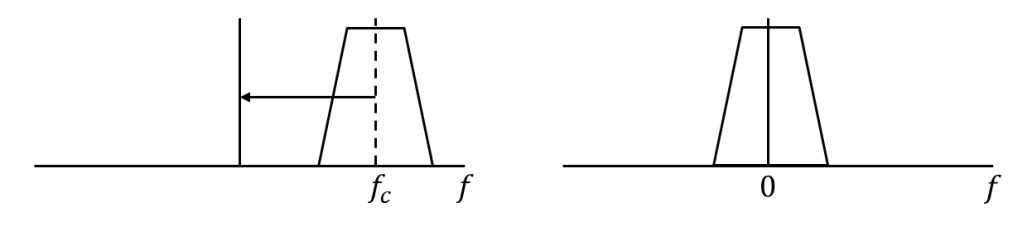

[그림 15] 복소 포락선 신호의 스펙트럼 이동

복소 포락선 신호의 절대 값은 실제 신호의 포락선과 동일하다. 즉 복소 포락선 신호를 이용하면 실제 신호의 포락선만을 이용하여 신호처리를 수행한다고 볼 수 있다.

따라서 상향 변환기에서 캐리어 성분을 곱하지 않고 포락선의 구성성분인 기저대역 데이터  $x_i(t), x_q(t)$ 만을 이용하여 RF 블록에서 신호 처리를 수행함으로써 해석 시간의 단축이 가능해진다.

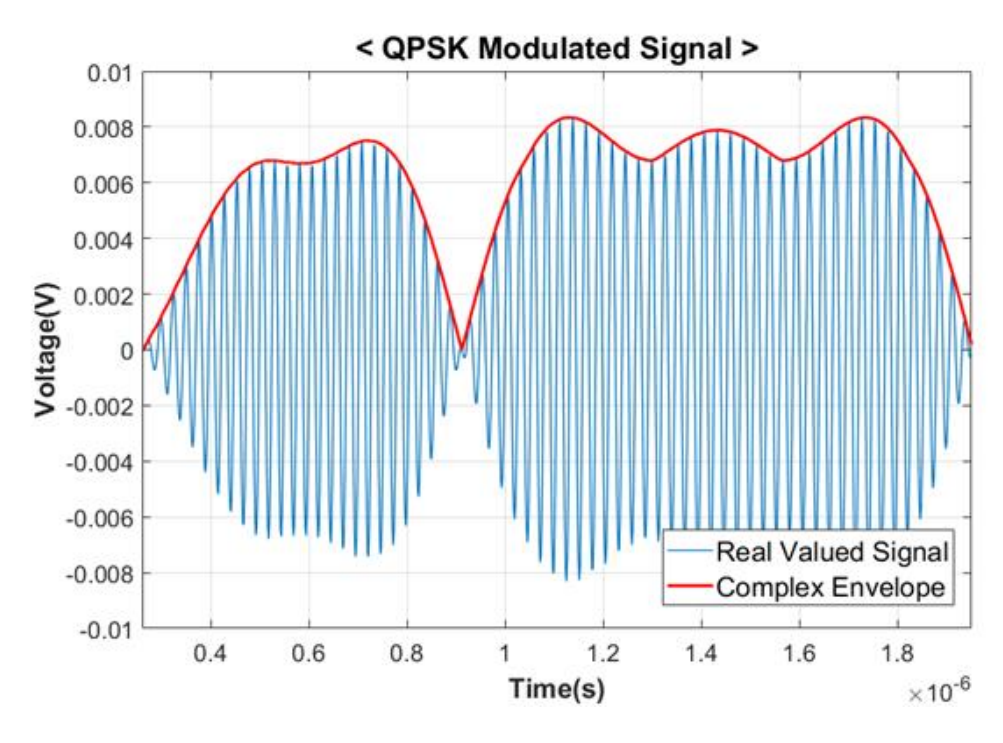

[그림 16] QPSK 변조 신호의 포락선

## 제 4 절 채널 모델

#### 1. Log-distance path loss 모델

Log distance path loss 모델은 Friis 자유 공간 모델을 확장시킨 것이다. 자유 공간 모델은 송신기와 수신기 사이의 장애물이 존재하지 않는 명확한 경로로 제한되지만 Log-distance path loss 모델의 경우 다양한 환경의 전파 손실을 예측할 수 있다. 만일 송신기로부터 do 만큼 떨어진 위치에서의 경로 손실을  $PL(d_0)$ 라고 한다면 임의의 거리 d에서의 경로 손실은 아래와 같이 표현할 수 있다. n 은 주변 환경에 의해 결정되는 환경 인자를 의미하며 자유 공간일 때 그 값은 2이다. 도심 지역에서는 보통 2.7부터 3.5 사이의 값을 가진다.

$$
PL(dB) = PL(d_0) + 10n \log(\frac{d}{d_0})
$$
\n(18)

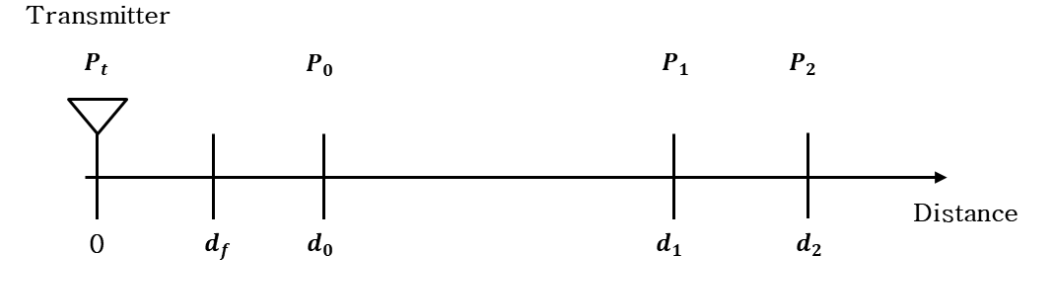

Far Field Region

#### [그림 17] Log-distance path loss 모델

#### 2. AWGN 채널 모델

AWGN(Additive white Gaussian noise)은 자연에서 발생하는 많은 무작위 프로세스의 효과를 모방하기 위해 사용되는 기본적인 노이즈 모델이다. 노이즈는 광대역에서 일정한 스펙트럼 밀도를 가지며 진폭에 대해 가우스 분포를 갖는다.

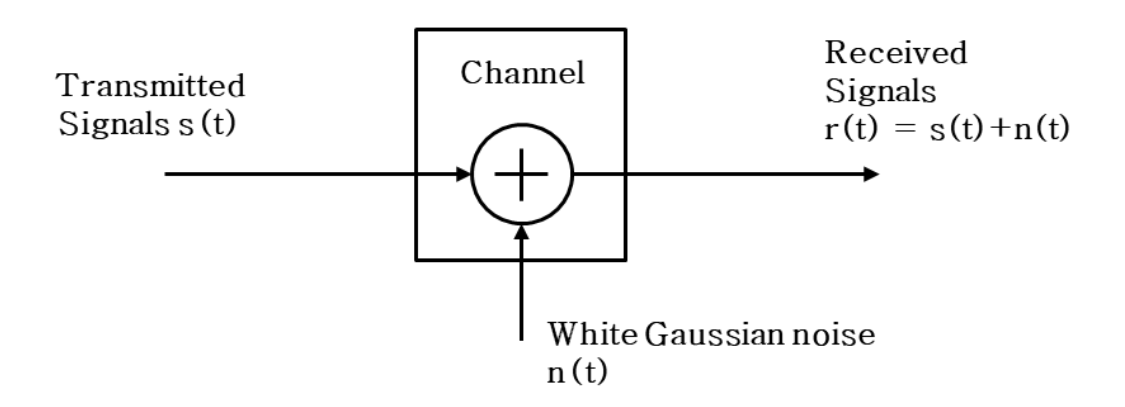

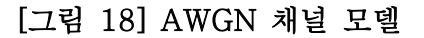

입력신호의 길이를 L이라고 했을 때, 입력 신호와 선형 스케일의 SNR(Signal to noise ratio) 값을 통해 노이즈를 구할 수 있다.

$$
E_{s} = \frac{1}{L} \sum_{t=0}^{L-1} |s[t]|^{2}
$$
\n(19)

$$
n(t) = \sqrt{\frac{E_s}{SNR_{lin}}} \times randn(1, L)
$$
\n(20)

#### 3. Hata 모델

Hata 모델은 외부 환경에서 경로 손실을 예측하기 위한 전파 모델로서 150 ~ 1500MHz의 주파수 범위에서 유효하다. Okumura 모델을 기반으로 하여 도심 및 교외 환경에서의 경로 손실을 예측할 수 있다.  $h_B$ 는 기지국 안테나의 높이,  $h_M$ 은 이동국 안테나의 높이, 그리고 d는 베이스 스테이션과 모바일 스테이션 간의 거리를 나타낸다.

 $L_{\text{urban}} = 69.55 + 26.16 \log_{10} f - 13.82 \log_{10} h_B - C_H$  $+$  [44.9  $-$  6.55  $\log_{10} h_B$ ]  $\log_{10} d$ 

 $C_H = 8.29(\log_{10}(1.54h_M))^{2} - 1.1$ , if  $150 < f < 200$  $C_H = 3.2(\log_{10}(11.75h_M))^{2} - 4.97$ , if  $200 < f < 1500$ 

 $(21-1)$ 

$$
L_{suburb} = L_u - 2\left(\log_{10}\frac{f}{28}\right)^2 - 5.4
$$
  
\n
$$
L_u = 69.55 + 26.16\log_{10}f - 13.82\log_{10}h_B + [44.9 - 6.55\log_{10}h_B]\log_{10}d
$$
  
\n(21-2)

$$
L_{rural} = L_u - 4.78(\log_{10}f)^2 + 18.33 \log_{10}f - 40.94
$$
  

$$
L_u = 69.55 + 26.16 \log_{10}f - 13.82 \log_{10}h_B + [44.9 - 6.55 \log_{10}h_B] \log_{10}d
$$
 (21-3)

#### 4. EGLI**'**S 모델

EGLI'S 모델은 무선 주파수 전파를 위한 모델 중 하나이며 여러 대도시의 UHF(Ultra high frequency) 및 VHF(Very high frequency) TV 전송에 대한 실제 데이터를 기반으로 만들어졌다. 이 모델은 주파수 범위 40~900MHz, 기지국 안테나 높이 30~200m, 링크 거리가 60km 정도 떨어져 위치할 때 적용하기 적합하다.

 $L = 76.3 + 40 \log(d) - 20 \log(h_B) - 10 \log(h_M) + 20 \log(f)$ for  $h_m \le 10m$  (22-1)

$$
L = 85.9 + 40 \log(d) - 20 \log(h_B) - 10 \log(h_M) + 20 \log(f)
$$
  
for  $h_m > 10m$  (22-2)

#### 5. COST 231 모델

COST 231 모델은 보다 정교한 주파수 범위를 다루기 위해 Hata 모델을 기반으로 확장시킨 전파 모델이다. COST 231 모델의 주파수 범위는 1500~2000MHz이며 이동국 안테나 높이 1~10m, 기지국 안테나 높이 30~200m, 링크 거리 1~20km 범위에서 적용하기 적합하다.

$$
L_{suburb} = 46.3 + 33.9 \log(f) - 13.82 \log(h_B) - a(h_M, f)
$$
  
+ [44.9 - 6.55 \log(h\_B)] \log(d)  

$$
a(h_M, f) = (1.1 \log(f) - 0.7)h_M - (1.56 \log(f) - 0.8)
$$
  
(23-1)

 $L_{urban} = 46.3 + 33.9$ lo g( f)  $- 13.82$ lo g( h<sub>B</sub>)  $- a(h_M, f)$ +  $[44.9 - 6.55 \log(h_B)]\log(d) + 3$ 

 $a(h_M, f) = 8.29(log_{10}(1.54h_M))^2 - 1.1$ ,  $150 \le f \le 200$  $a(h_M, f) = 3.2(log_{10}(11.75h_M))^2 - 4.97$ ,  $200 \le f \le 1500$  $(23-2)$ 

## 제 5 절 WCDMA 시스템 구성

BER(Bit error rate)이란 전송된 총 비트 수에 대한 오류 비트 수의 비율을 의미하며 0에서부터 1사이의 값을 가지게 된다. 디지털 통신에서는 잡음, 왜곡 등 아날로그적 특성 변화에 따라 BER이 변화하게 되고 이것으로 통신 시스템의 성능을 평가할 수 있다.

사람의 음성이나 영상 등의 데이터 정보는 먼저 아날로그 신호에서 디지털 신호로 변환된 후 변조된다. 신뢰성 있는 BER 결과 값을 얻기 위해서는 충분한 양의 데이터를 송신해야 한다. 따라서 본 연구에서는 32768(2 <sup>15</sup> )개의 1과 0으로 이루어진 랜덤 비트를 생성하는 방식으로 입력 데이터를 구현하였다.

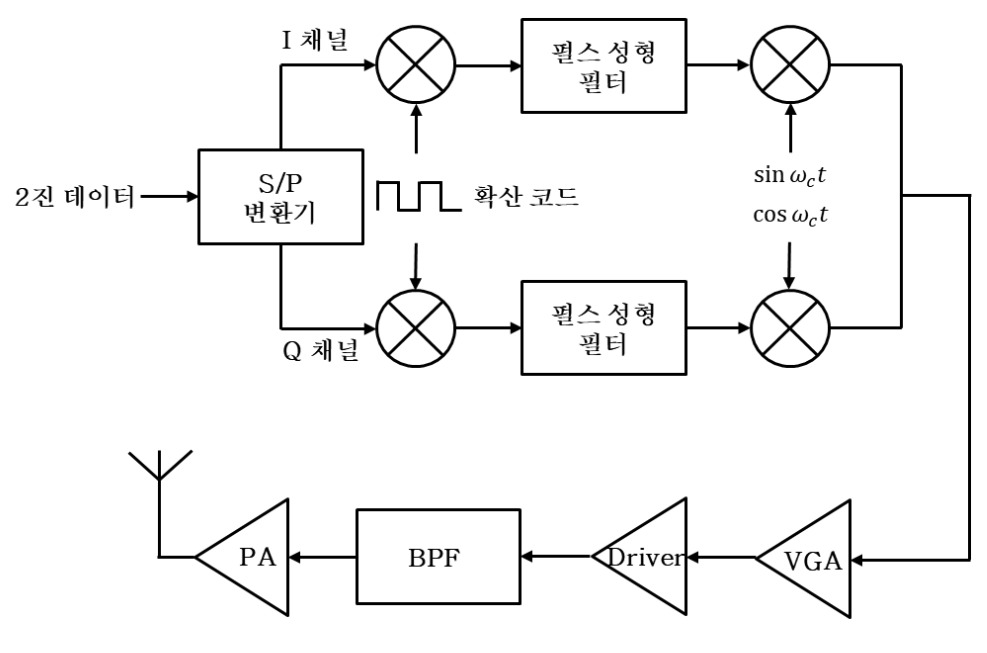

[그림 19] 송신 단 블록 다이어그램

입력 랜덤 비트는 직렬-병렬 변환기를 통해 I-채널 신호와 Q-채널 신호로 나눠지며 비트는 심볼로 변환된다.

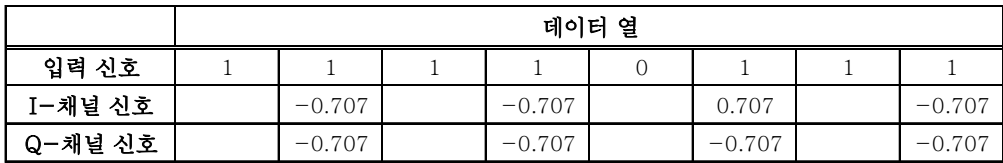

#### [표 2] 직렬 병렬 변환기 동작 예시

심볼은 SF(Spreading factor)만큼 미리 오버-샘플링 (Over-

sampling) 된 후 확산코드와 곱해짐으로써 칩(Chip)으로 변환된다.

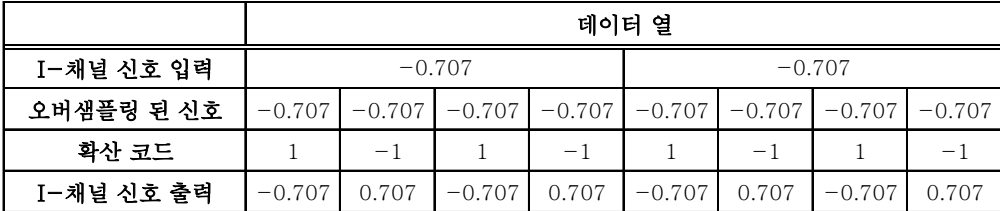

#### [표 3] SF=4일 때, 확산 코드 곱 동작 예시

이후 펄스 성형을 위해서는 필터의 임펄스 응답 샘플링 율과 신호의 샘플링 율이 동일하게 설정되어야 한다. 성형 펄스 필터의 샘플링 율이 N-samples/chip이라고 할 때, 입력 칩 신호는 zero-insert 방법을 이용하여 또 다시 N 만큼 오버-샘플링 된다.

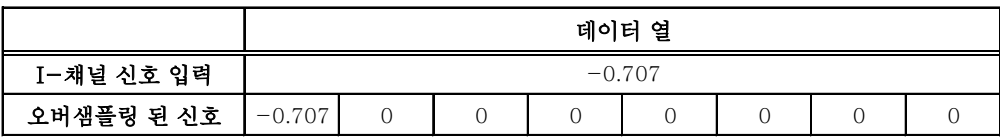

#### [표 4] N=8일 때, 오버-샘플링 동작 예시

직접 변환(Direct conversion) 송신기의 상향 변환기에서는 국부 발진기(Local Oscillator)로부터 생성된 두 개의 직교 정현파를 사용 하여 입력 신호의 주파수를 상향시킨다. 직교 정현파 성분을 생성하기 위해서는 국부 발진기 신호를 90°이동시켜야 하는데 이 때 두 개의 정현파 신호 사이에 이득 및 위상 부정합이 존재할 수 있다. 이것을 IQ 부정합(IQ mismatch)라고 하며 부정합이 존재하면 기저 대역 데이터에 왜곡이 발생한다.

본 시뮬레이터에서 I-채널 신호와 Q-채널 신호는 캐리어 신호와 곱해지지 않고 복소 포락선 신호 형태로 처리되어진다. 하지만 캐리어 신호와 곱해지지 않더라도 IQ 불균형이 고려되어야 신뢰성 있는 결과를 예측할 수 있다.

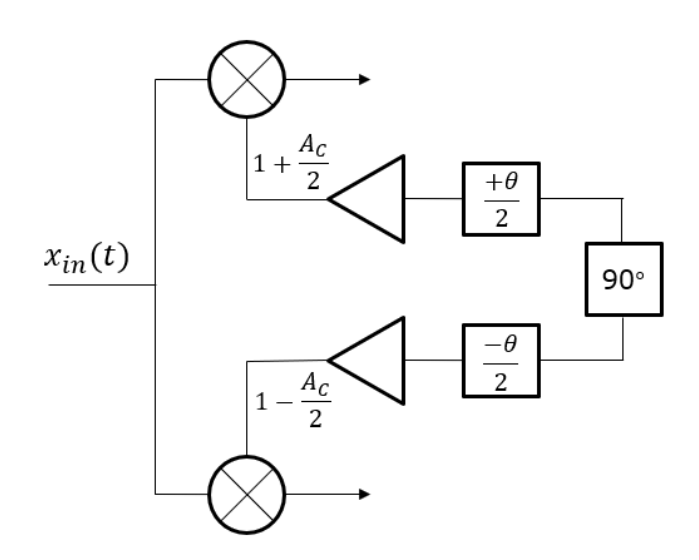

[그림 20] LO 경로상에서의 IQ 부정합

위상 편차를 ∆θ, 이득 편차를 ∆라고 할 때 부정합을 고려한 출력 y(t)는 아래와 같이 표현할 수 있다.

$$
y(t) = x_i(t)\left(A_c + \frac{\Delta A_c}{2}\right)\cos\left(\omega_c t + \frac{\Delta \theta}{2}\right) +
$$
  
\n
$$
x_q(t)(A_c - \frac{\Delta A_c}{2})\sin(\omega_c t - \frac{\Delta \theta}{2})
$$
  
\n
$$
= x_i(t)\left(A_c + \frac{\Delta A_c}{2}\right)\cos\frac{\Delta \theta}{2}\cos\omega_c t -
$$
  
\n
$$
x_i(t)\left(A_c + \frac{\Delta A_c}{2}\right)\sin\frac{\Delta \theta}{2}\sin\omega_c t +
$$
  
\n
$$
x_q(t)\left(A_c - \frac{\Delta A_c}{2}\right)\cos\frac{\Delta \theta}{2}\sin\omega_c t -
$$
  
\n
$$
x_q(t)(A_c - \frac{\Delta A_c}{2})\sin\frac{\Delta \theta}{2}\cos\omega_c t
$$
  
\n
$$
= \left\{x_i(t)\left(A_c + \frac{\Delta A_c}{2}\right)\cos\frac{\Delta \theta}{2} - x_q(t)\left(A_c - \frac{\Delta A_c}{2}\right)\sin\frac{\Delta \theta}{2}\right\}\cos\omega_c t - \left\{x_i(t)\left(A_c + \frac{\Delta A_c}{2}\right)\sin\frac{\Delta \theta}{2} - x_q(t)\left(A_c - \frac{\Delta A_c}{2}\right)\cos\frac{\Delta \theta}{2}\right\}\sin\omega_c t
$$
  
\n(24)

위 식에서도 살펴볼 수 있듯이 IQ 부정합이 발생하면 기저대역 데이터가 왜곡된다. 이에 따라 성상도 찌그러지게 되며 BER 특성이 나빠지게 된다.

부정합이 고려된 출력 y(t)에 대해 복소 포락선 신호 형태를 취하면 기저대역의 출력  $x'_i$ 와  $x'_q$ 를 도출해낼 수 있다. 이것은 다시 다음 단계의 입력으로 들어가게 된다.

$$
x'_{i} = \left\{ x_{i}(t) \left( A_{c} + \frac{\Delta A_{c}}{2} \right) \cos \frac{\Delta \theta}{2} - x_{q}(t) \left( A_{c} - \frac{\Delta A_{c}}{2} \right) \sin \frac{\Delta \theta}{2} \right\}
$$
  

$$
x'_{q} = \left\{ x_{i}(t) \left( A_{c} + \frac{\Delta A_{c}}{2} \right) \sin \frac{\Delta \theta}{2} - x_{q}(t) \left( A_{c} - \frac{\Delta A_{c}}{2} \right) \cos \frac{\Delta \theta}{2} \right\}
$$

$$
(25 - 2)
$$

뒷 단의 RF 블록에서도 필터나 증폭기 같은 RF소자들에 대해서 실제 신호에 대한 수식을 복소 포락선 신호에 대한 수식으로 변환하여 전개한 후 연산을 수행하여야 한다. 먼저 증폭기의 입력 x(t)를 복소 포락선 신호의 페이저 형태로 표현하면 아래와 같다. 이 때 θ는 복소 신호에 대한 순시 위상 값을 의미한다.

$$
x(t) = \sqrt{x_i^2(t) + x_q^2(t)} \left( \frac{x_i(t)}{|x_c(t)|} \cos \omega_c t - \frac{x_q(t)}{|x_c(t)|} \sin \omega_c t \right)
$$
  
=  $|x_c(t)| (\cos \theta \cos \omega_c t - \sin \theta \sin \omega_c t)$   
=  $|x_c(t)| \cos(\omega_c t + \theta)$  (26)

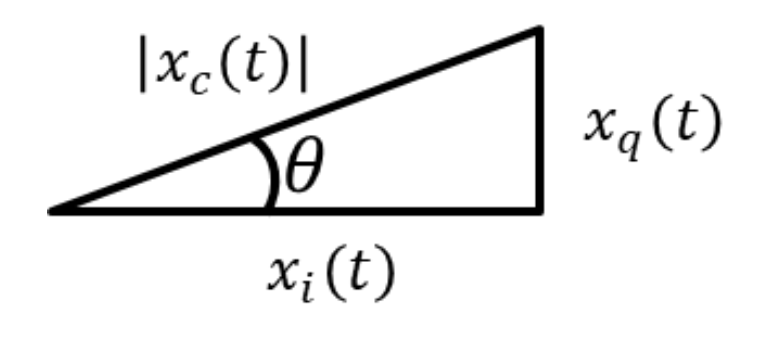

[그림 21] 복소 포락선 신호의 phasor 표현

RF 전력 증폭기의 모델링에서는 기본적으로 기본 항과 고차 항을 모두 포함한다. 하지만 본 연구에서는 가장 주요한 성분인 3차 항만을 고려하여 모델링하였다. 실제 신호 x(t)가 증폭기에 인가되었을 때 출력 y(t)는 아래와 같이 표현할 수 있다.

$$
y(t) = \alpha_1 x(t) + \alpha_3 x^3(t)
$$
  
\n
$$
= \alpha_1 |x_c(t)| \cos(\omega_c t + \theta) + \alpha_3 |x_c(t)|^3 \cos^3(\omega_c t + \theta)
$$
  
\n
$$
= \alpha_1 |x_c(t)| \cos(\omega_c t + \theta) + \frac{3}{4} \alpha_3 |x_c(t)|^3 \cos(\omega_c t + \theta)
$$
  
\n
$$
+ \frac{1}{4} \alpha_3 |x_c(t)|^3 \cos(3\omega_c t + 3\theta)
$$
  
\n
$$
\approx \left(\alpha_1 |x_c(t)| + \frac{3}{4} \alpha_3 |x_c(t)|^3\right) \cos \theta \cos \omega_c t
$$
  
\n
$$
- \left(\alpha_1 |x_c(t)| + \frac{3}{4} \alpha_3 |x_c(t)|^3\right) \sin \theta \sin \omega_c t
$$
\n(27)

이 때, 3차 하모닉 성분은 뒷 단에 필터에 의해 제거되는 성분이기 때문에 고려하지 않았다. 결과에서  $cos \omega_c t$ 의 계수가 출력의 실수 항

 $x'_i$ (t)에 해당하고  $\sin\omega_c t$ 의 계수가 허수 항  $x'_q$ (t)에 해당한다. 따라서 증폭기의 복소 포락선 신호 출력은 수식 (30)과 같다. 캐리어 성분을 곱하지 않아도 복소 포락선 신호만을 이용하여 증폭기의 입력, 출력을 도출해 낼 수 있다.

$$
x'_i(t) = \left(\alpha_1 |x_c(t)| + \frac{3}{4} \alpha_3 |x_c(t)|^3\right) \cos \theta \qquad (28)
$$

$$
x'_q(t) = \left(\alpha_1 |x_c(t)| + \frac{3}{4} \alpha_3 |x_c(t)|^3\right) \sin\theta \tag{29}
$$

$$
x'_{c}(t) = x'_{i}(t) + jx'_{q}(t)
$$
\n(30)

기저대역의 복소 포락선 신호가 RF 대역 통과 필터에 입력될 경우, 대역 통과 필터를 등가 저역 통과 필터로 변환시켜 준 뒤 연산을 해야 한다. 대역 폭 Bpass를 가지는 대역 통과 필터에 대해 중심 주파수 fcenter 만큼 기저대역으로 시프트 시킴으로써 저역 통과 필터로 변환할 수 있다. 이 때 구현한 저역 통과 필터의 임펄스 응답을 h(t)라고 하면 입력  $x_c(t)$ 의 실수 항  $x_i(t)$ 와 허수 항  $x_q(t)$ 는 각 각 h(t)와 컨볼루션 (convolution) 된다. 필터의 복소 포락선 신호 출력은 수식 (33)과 같다.

$$
x_i'(t) = x_i(t) * h(t)
$$
\n(31)

$$
x'_q(t) = x_q(t) * h(t)
$$
\n(32)

$$
x'_{c}(t) = x'_{i}(t) + jx'_{q}(t)
$$
\n(33)

RF 송신 단을 모두 거친 후 신호는 Path loss 모델과 AWGN 채널에 의해 신호 세기가 감소하며 노이즈가 더해진 후 수신기로 들어가게 된다.

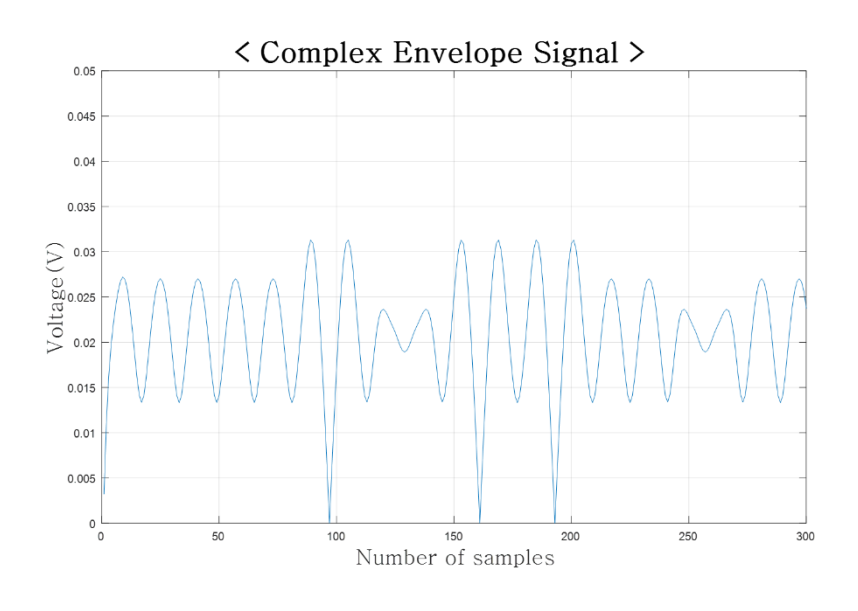

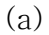

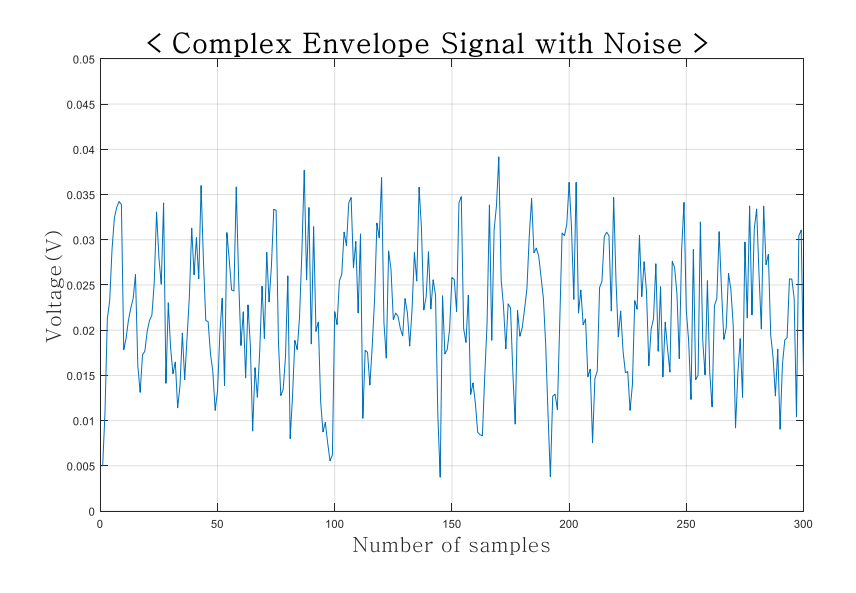

(b)

## [그림 22] (a)잡음이 없는 신호 (b)잡음을 포함한 신호(SNR=12dB)

신호는 수신 RF 블록을 거친 후 기저대역 블록에서 적분기를 통해 한 칩의 지속시간 T<sub>c</sub>의 주기로 적분을 수행한다. I채널과 Q채널에서 각 각 독립적에서 적분을 수행하며 본 연구에서는 사다리꼴 적분 방식을 적용하였다. Threshold Voltage를 0으로 설정한 후 적분 값이 0보다 큰지 작은지를 비교하여 데이터가 1인지 0인지 판별할 수 있다.

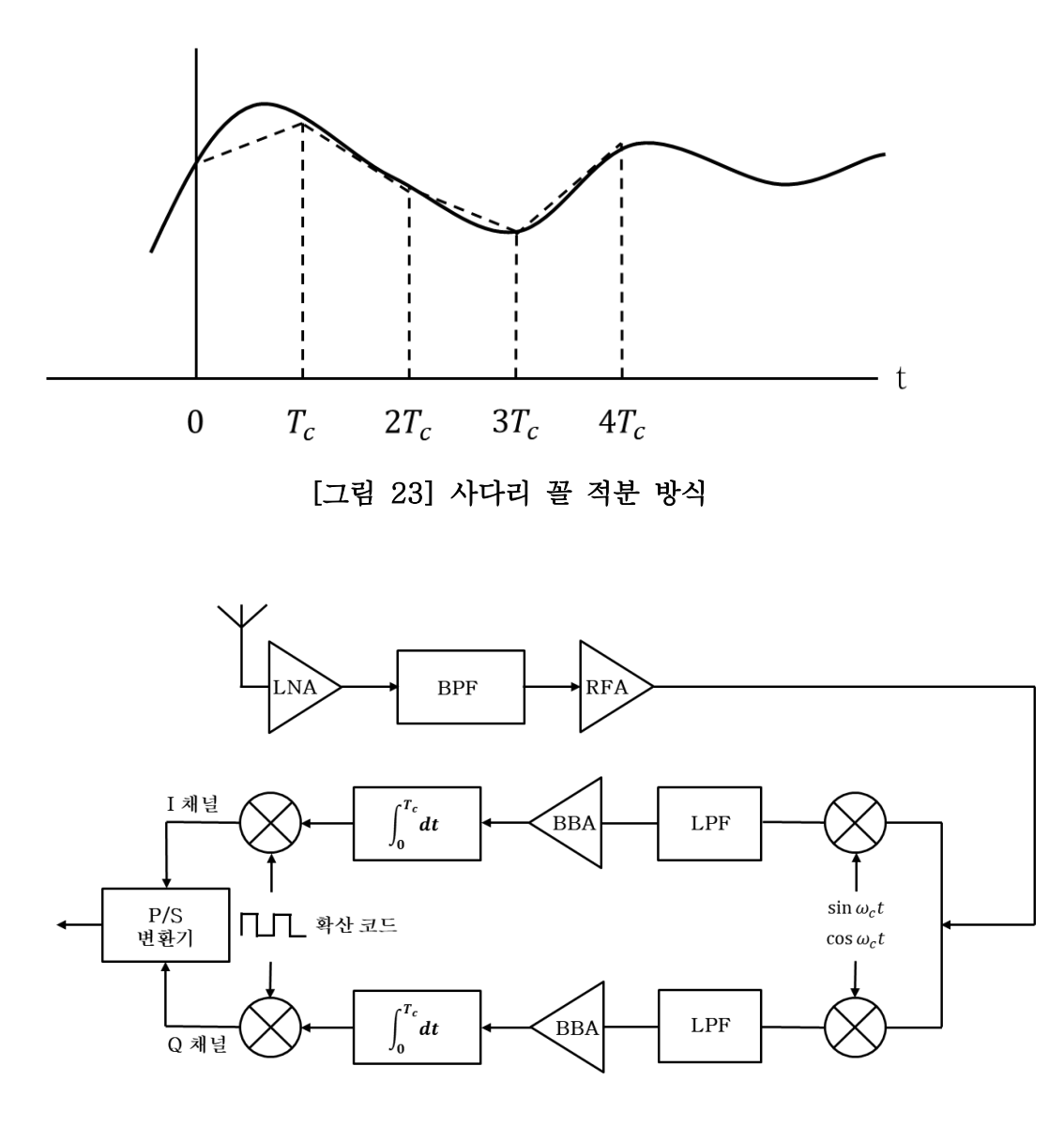

[그림 24] 수신 단 블록 다이어그램

수신한 칩에 다시 한번 확산 코드를 곱함으로써 심볼을 복조할 수 있다. 이후 병렬-직렬 변환기를 통해 최종적으로 심볼을 비트로 변환 한다. 입력 비트와 수신 비트를 비교함으로써 시스템의 비트 오류 율 (BER)을 계산할 수 있다.

송수신기에 RF 소자의 파라미터 값을 입력하면 송수신단의 Total Gain, Total NF(Noise Figure), IIP3(Third Intercept Point) 등의 Link budget을 확인할 수 있다. Link budget은 아래의 수식으로 계산된다. N은 시스템을 구성하는 소자의 개수를 의미한다.

$$
Gain_{total}(dB) = Gain_1(dB) + Gain_2(dB) + \cdots Gain_N(dB)
$$
\n
$$
(34)
$$

$$
NF_{total} = NF_1 + \frac{NF_2 - 1}{Gain_1} + \dots \frac{NF_N}{Gain_1Gain_2 \dots Gain_{N-1}}
$$
\n(35)

$$
IIP3_{total} = -10\log(\frac{1}{IIP3_1} + \frac{Gain1}{IIP3_2} + \dots \frac{Gain_1Gain_2 \cdots Gain_{N-1}}{IIP3_N})
$$

(36)

# 제 3 장 비선형 전력증폭기 모델링

## 제 1 절 증폭기의 비선형 특성

#### 1. 비선형 특성

아날로그 및 RF 회로는 소 신호 동작을 위한 선형 모델로 근사할 수 있지만 비선형성 때문에 종종 예측되지 않는 현상이 발생한다. 비메모리 시스템의 비선형성은 아래와 같이 표현할 수 있다[2].

$$
y(t) = \alpha_1 x(t) + \alpha_2 x^2(t) + \alpha_3 x^3(t)
$$
 (37)

정현파를 비선형 시스템에 적용하면 DC 오프셋과 함께 입력 주파수의 정수배인 고주파 항이 생성되는데 아래 식으로부터 비선형 효과는 주로 3차 항에서 발생한다는 것을 알 수 있다.

 $y(t) = \alpha_1 A \cos \omega t + \alpha_2 A^2 (\cos \omega t)^2 + \alpha_3 A^3 (\cos \omega t)^3$ 

$$
= \alpha_1 A \cos \omega t + \frac{\alpha_2 A^2}{2} (1 + \cos 2\omega t) + \frac{\alpha_3 A^3}{4} (3 \cos \omega t)
$$

$$
+ \cos 3\omega t
$$

4

$$
= \frac{\alpha_2 A^2}{2} + (\alpha_1 A + \frac{3\alpha_3 A^3}{4})\cos \omega t + \frac{\alpha_2 A^2}{2}\cos 2\omega t
$$

$$
+ \frac{\alpha_3 A^3}{4}\cos 3\omega t
$$

(38)

식 (38)에서 기본 항의 크기는 α<sub>1</sub>A + <sup>3α<sub>3</sub>A<sup>3</sup> 이다. 따라서 진폭 Α가</sup> 커질수록 더 급격하게 변한다는 것을 알 수 있다. 많은 RF회로의 경우에  $\alpha_1\alpha_3 < 0$  이다. 즉 진폭  $A$  가 증가함에 따라 회로는 "Compressive"하게 동작하며 이득은 감소하게 된다. 이득 압축 때문에 출력이 1dB 감소하게 되는 점을 "1dB 압축 포인트"라고 정의하며 수식 (39)를 통해 계산할 수 있다.

$$
20\log\left|\alpha_1 + \frac{3}{4}\alpha_3 A_{in,1dB}^2\right| = 20\log\alpha_1 - 1dB\tag{39}
$$

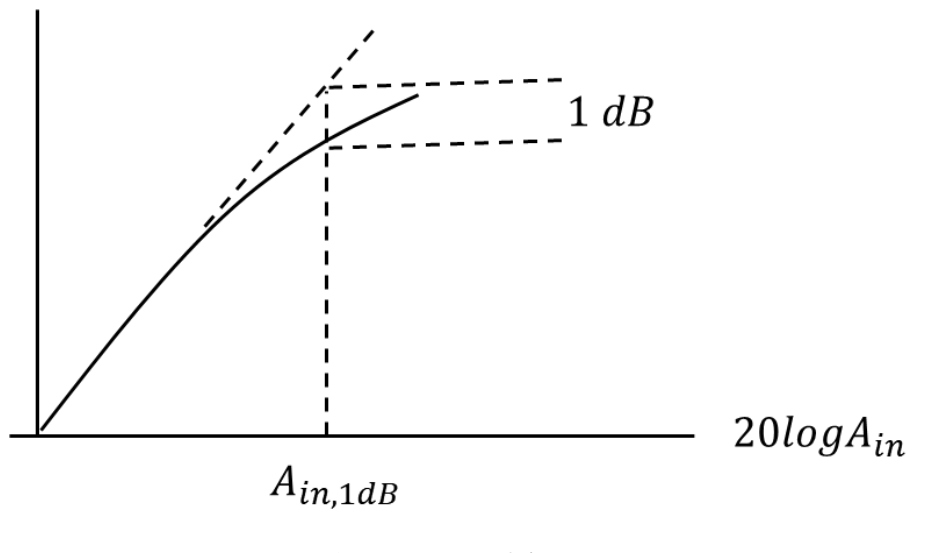

[그림 25] 1dB 압축 포인트

단일 신호가 아닌 ω<sub>1</sub>, ω<sub>2</sub>의 주파수를 가지는 두 개의 간섭원이 비선형 시스템에 적용되어 나타나는 출력에는 각각의 고조파가 아닌 다른 성분이 나타난다. 이것을 상호 변조 곱(Intermodulation)이라고 하며, 입력이 x(t) =  $A_1 cos \omega_1 t + A_2 cos \omega_2 t$ 일 때 상호 변조 곱 출력은 식 (40), (41)과 같다.

$$
\frac{3\alpha_3 A_1^2 A_2}{4} \cos(2\omega_1 + \omega_2) t + \frac{3\alpha_3 A_1^2 A_2}{4} \cos(2\omega_1 - \omega_2) t \tag{40}
$$

$$
\frac{3\alpha_3 A_2^2 A_1}{4} \cos(2\omega_2 + \omega_1) t + \frac{3\alpha_3 A_2^2 A_1}{4} \cos(2\omega_2 - \omega_1) t \tag{41}
$$

여기서 2<sup>1</sup> − <sup>2</sup> 성분과 2<sup>2</sup> − <sup>1</sup> 성분은 특히 중요하다. 원 신호  $\omega_1$ ,  $\omega_2$  성분과 스펙트럼 상에서 근접하게 위치하기 때문에 필터로 완전히 제거하기가 어렵기 때문이다.

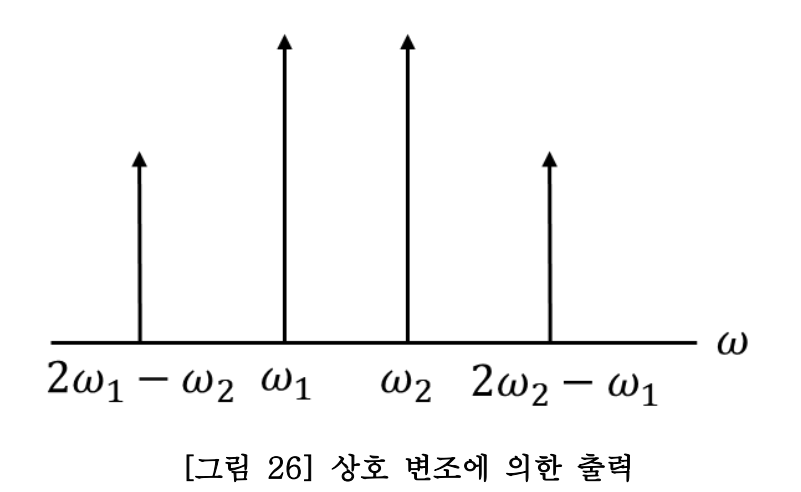

투 톤 이상의 신호를 인가할 경우 각각의 톤의 진폭이 증가함에 따라서 상호 변조 곱의 진폭은 더 급격하게 증가한다. 계속적으로 진폭을 증가시킬 경우 상호 변조 곱의 진폭은 결국 기본파의 출력과 동일 해진다. 이 때의 입력 레벨을 '입력 3차 인터셉트점(IIP3)'이라고 한다. 마찬가지로 해당 출력은 OIP3로 표현된다. 컴포넌트의 기본 항의 이득과 IIP3값을 알고 있을 경우에 기본 항의 진폭과 IM 진폭이 같다고 가정하여 3차 항 이득을 구할 수 있다.

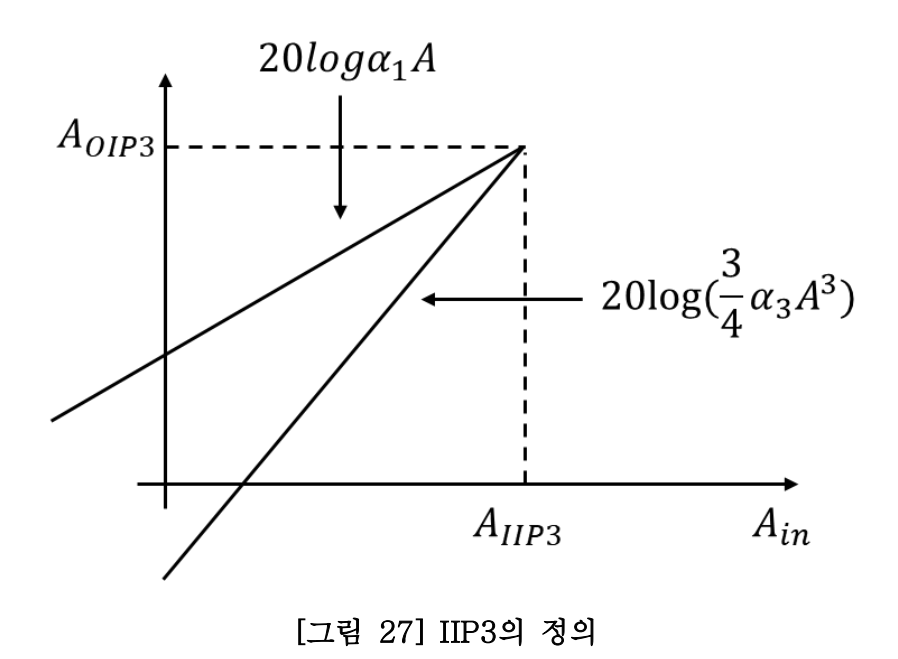

$$
|\alpha_1 A_{IIP3}| = \left| \frac{3}{4} \alpha_3 A_{IIP3}^2 \right|
$$
\n(42)

$$
A_{IIP3} = \sqrt{\frac{3}{4} \left| \frac{\alpha_1}{\alpha_3} \right|}
$$

(43)

### 제 2 절 기존의 메모리 모델

전력 증폭기의 메모리 효과에는 전기적 메모리 효과와 열적 메모리 효과가 있다. 첫 번째로 전기적 메모리 효과는 전력 증폭기 내부의 에너지를 저장할 수 있는 인덕터나 커패시터 같은 소자들의 영향과 트랜지스터의 궤환 회로 영향 때문에 생기며 출력에 대한 지연 시간을 가지게 된다. 두 번째로 열적 메모리 효과는 전력이 열로 발산되는 것으로 궤환에 의해 출력의 이득이 변화된다[4]. Memoryless 회로에서는 현재의 출력이 현재의 입력에만 영향을 받지만 메모리 효과가 존재한다면 현재의 출력은 현재의 입력 뿐만 아니라 과거의 입력들에 의해서도 영향을 받게 된다. 메모리 효과가 존재한다면 회로의 비선형성은 증가하게 되며 AM/AM 특성과 더불어 AM/PM 특성을 포함하여 모델링 해야 한다. 상용 툴의 경우에는 이런 메모리 효과가 고려되어 있지 않다. 따라서 본 연구에서는 메모리 효과가 고려된 전력 증폭기의 모델링 방법을 제시한다.

전력 증폭기에 대한 모델링 기법으로는 크게 Memoryless 모델, 볼테라 급수 모델, 위너(Wiener) 모델, 해머스타인(Hammerstein) 모델, 메모리 다항식(Memory Polynomial) 모델 등이 있다[1]. Memoryless 모델의 경우 메모리 효과를 고려하지 않으며 AM/AM 특성만으로 증폭기 모델링이 가능하다. 나머지 네 개의 모델들은 모두 메모리 효과를 고려한 비선형 전력 증폭기 모델링 기법이다. AM/AM 특성 뿐만 아니라 AM/PM 특성까지 고려하고 있다. 그림 27은 전력증폭기의 모델링 기법들에 대해 나타내고 있다.

38

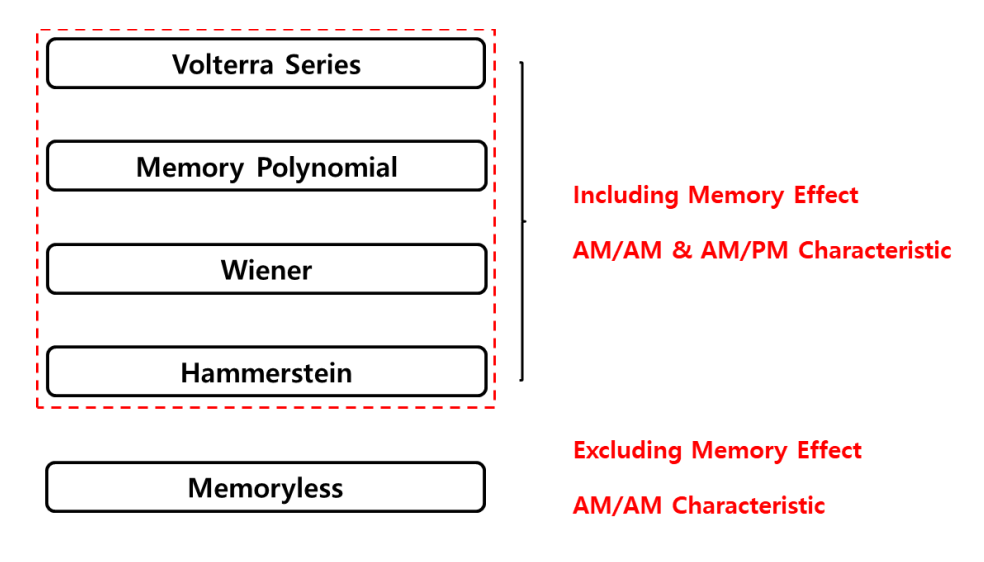

[그림 28] 전력증폭기 모델링 기법

#### 1. Memoryless 모델

Memoryless 모델의 경우 기본 항 성분 뿐만 아니라 고차의 비선형 성분도 모두 고려하지만 현재의 입력만 현재의 출력에 영향을 끼치기 때문에 메모리 효과는 고려하고 있지 않다. Memoryless 모델은 식(44)와 같이 표현할 수 있다. 여기서 비선형 차수는 홀수 항만을 고려하며 최대 비선형 차수는 2K-1 이다. x[n] 과  $y_{ml}[n]$ 은 각 각 입력과 출력 신호를 나타내며 2−1은 2k-1차 비선형 이득을 나타낸다.

$$
y_{ml}[n] = \sum_{k=1}^{K} \alpha_{2k-1} |x[n]|^{2(k-1)} \cdot x[n]
$$
\n(44-1)

$$
\alpha = \begin{bmatrix} \alpha_1 & \alpha_3 & \cdots & \alpha_{2K-1} \end{bmatrix}
$$
 (44-2)

$$
\mathbf{x} = \begin{bmatrix} |x_1|^0 x_1 & |x_2|^0 x_2 & \cdots & |x_N|^0 x_N \\ |x_1|^2 x_1 & |x_2|^2 x_2 & \cdots & |x_N|^2 x_N \\ \vdots & \vdots & \ddots & \vdots \\ |x_1|^{2(K-1)} x_1 & |x_2|^{2(K-1)} x_2 & \cdots & |x_N|^{2(K-1)} x_N \end{bmatrix}
$$
  
(44-3)

$$
y = [y_1 \quad y_2 \quad \cdots \quad y_N]
$$
\n
$$
(44-4)
$$

#### 2. 볼테라 급수 모델

볼테라 급수(Volterra Series) 모델에서는 기존 Memoryless모델에 k, l, m과 같은 메모리 깊이 인자를 추가함으로써 메모리 효과를 고려할 수 있다. 메모리 깊이 인자가 늘어날수록 실제 전력증폭기와 유사한 동작을 구현할 수 있으므로 정확도가 높은 모델이라고 할 수 있다. 하지만 메모리 깊이가 증가함에 따라서 추출하는 커널의 수가 기하급수적으로 증가하기 때문에 연산 복잡도가 매우 크다는 단점이 있다. 볼테라 급수 모델은 식 (45)과 같이 표현할 수 있다. K는 최대 메모리 깊이를 의미한다.

$$
y_{vs}[n] = \sum_{k=0}^{K-1} h_k^{(1)} x[n-k] + \sum_{k=0}^{K-1} \sum_{l=0}^{K-1} h_{k,l}^{(2)} x[n-k] x[n-l] + \sum_{k=0}^{K-1} \sum_{l=0}^{K-1} \sum_{m=0}^{K-1} h_{k,l,m}^{(3)} x[n-k] x[n-l] x[n-m] \cdots
$$
\n(45)

#### 3. 메모리 다항식 모델

메모리 다항식 모델은 볼테라 급수 모델을 기반으로 하여 파생되었으며 볼테라 급수 모델의 대각 행렬 성분만을 고려한 것이다. 즉 k, l m이 동일한 경우만을 고려하였다. 메모리 다항식 모델은 볼테라 급수 모델에 비해 훨씬 적은 양의 메모리를 고려하기 때문에 정확도는 낮아지지만 복잡도를 줄일 수 있다. 메모리 다항식 모델은 식 (46)와 같이 표현할 수 있다. 여기서 Q는 메모리 깊이를 의미한다[5].

$$
y_{mp}[n] = \sum_{k=1}^{K} \sum_{q=0}^{Q} a_{mp,2k-1} |x[n-q]|^{2(k-1)} \cdot x[n-q]
$$
\n(46-1)

$$
\alpha = [\alpha_{mp,1} \quad \alpha_{mp,3} \quad \cdots \quad \alpha_{mp,2K-1}]
$$
\n(46-2)

$$
\mathbf{x} = \begin{bmatrix} x_1 & x_2 & \cdots & x_q \end{bmatrix}^\mathrm{T}
$$
 (46-3)

$$
= \begin{bmatrix} |x_{1-q}|^0 x_{1-q} & |x_{2-q}|^0 x_{2-q} & \cdots & |x_{N-q}|^0 x_{N-q} \\ |x_{1-q}|^2 x_{1-q} & |x_{2-q}|^2 x_{2-q} & \cdots & |x_{N-q}|^2 x_{N-q} \\ \vdots & \vdots & \ddots & \vdots \\ |x_{1-q}|^{2(K-1)} x_{1-q} & |x_{2-q}|^{2(K-1)} x_{2-q} & \cdots & |x_{N-q}|^{2(K-1)} x_{N-q} \end{bmatrix}
$$
  

$$
y = [y_1 \quad y_2 \quad \cdots \quad y_N]
$$

 $(46-5)$ 

#### 4. 위너 모델

 $x_q$ 

위너 모델은 LTI 시스템과 비선형 특성을 갖는 Memoryless 형태의 블록과의 연결로 구성된다. 그림 28은 위너 모델의 블록 다이어그램을 보여주고 있다. 위너 모델의 출력 특성은 아래와 같다[1].

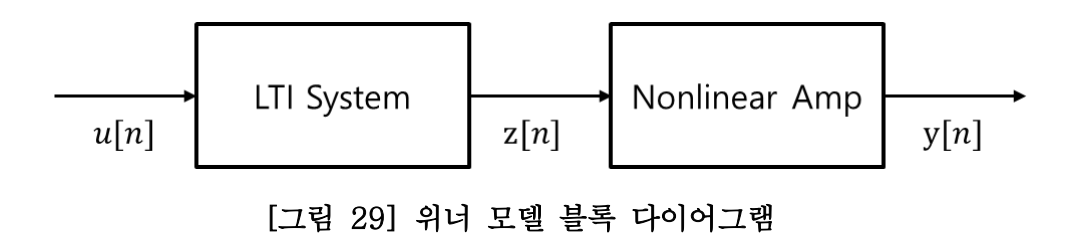

$$
z_{w}[n] = \sum_{l=0}^{L} a_{w,l} u_{w}[n-l]
$$
\n(47-1)

$$
y_w[n] = \sum_{k=1}^{K} b_{w,2k-1} z_w[n] \cdot |z_w[n]|^{2(k-1)}
$$
\n(47-2)

여기서  $a_{w,l}$ 과  $b_{w,2k-1}$ 는 각각 LTI 시스템과 비선형 블록의 계수를 나타낸다.

#### 5. 해머스타인 모델

해머스타인 모델은 위너 모델의 블록들을 좌우 반전시킨 구조를 갖는다. 그림 29는 해머스타인 모델을 보여주고 있다. 해머스타인 모델의 출력 특성은 아래와 같다[1].

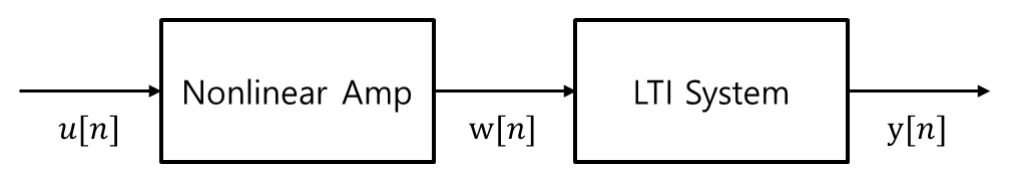

[그림 30] 해머스타인 모델 블록 다이어그램

$$
w_h[n] = \sum_{k=1}^{K} b_{h,2k-1} u_h[n] \cdot |u_h[n]|^{2(k-1)},
$$
\n(48-1)

$$
y_h[n] = \sum_{l=0}^{L} c_{h,l} w_h[n-l]
$$
\n(48-2)

여기서  $b_{h,2k-1}$ 과  $c_{h,l}$ 는 각각 비선형 블록과 LTI 시스템의 계수를 나타낸다.

### 제 3 절 메모리 다항식이 결합된 해머스타인 모델

기존의 전력 증폭기 모델링 기법을 적용하기 위해서는 많은 계수들의 입력을 필요로 할 뿐만 아니라 적절한 계수 값을 찾아내야 한다. 비교적 정확한 계수의 값을 도출해내기 위해서는 실제 증폭기의 출력과 증폭기 모델의 출력을 이용한 수치해석적 접근을 시도해야 한다.

하지만 사용자가 그 계수 값들을 일일이 직접 찾아내기 란 쉬운 일이 아니다. 따라서 사용자 입장에서 보다 쉽게 비선형 증폭기의 특성 구현이 가능한 메모리 다항식이 적용된 해머스타인 모델을 제안하였다. 해머스타인 모델을 이용할 경우 볼테라 급수 모델과 비교했을 때 복잡성은 감소하며, Memoryless 모델에 비해 정확성은 증가한다.

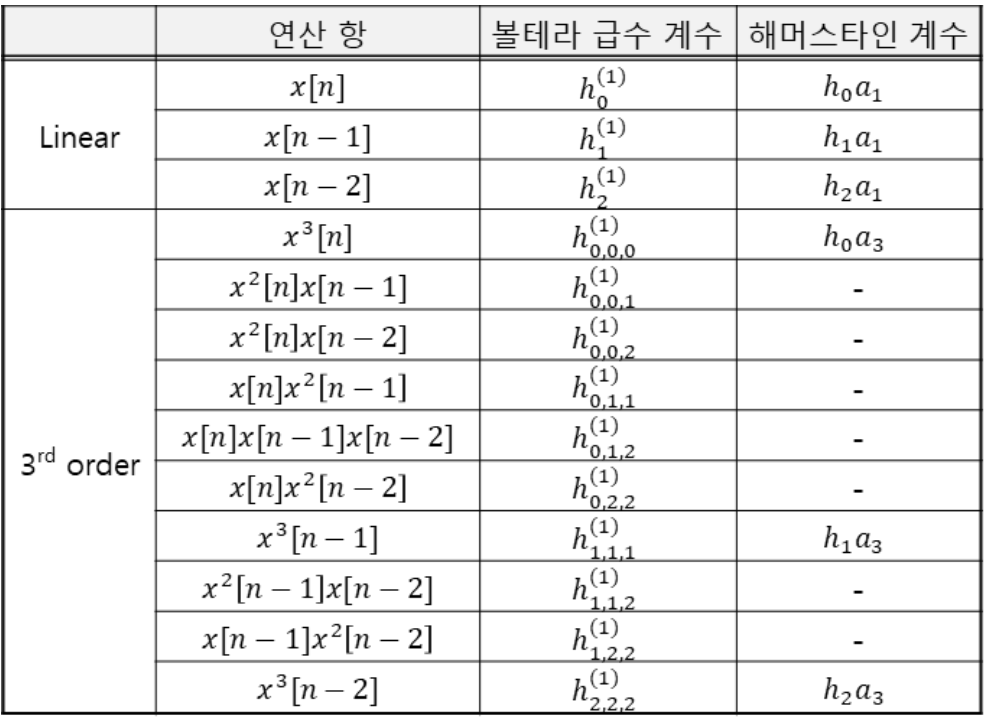

## [표 5] 모델에 따른 계수 연산 복잡도 비교

해머스타인 모델을 이용했을 때에 또 다른 장점으로는 이 경우 증폭기의 주파수 특성을 LTI 필터로 모델링하여 주파수 성분에 따라서 그 출력 값을 변화시켜주므로 주파수에 따라 다른 특성을 가지는 비선형 시스템을 표현할 수 있다. 따라서 필터 설계를 위한 파라미터를 입력함으로써 손 쉽게 필터 계수를 찾아낼 수 있다.

그러나 이 경우 LTI 필터는 필터링의 역할을 수행하기 때문에 메모리 효과를 반영하기가 어렵다. 또한 비선형 모델 블록에서 메모리 효과를 고려하지 않음으로써 실제 전력 증폭기의 메모리 효과를 그대로 모델링하는데 제약이 있다. 따라서 본 연구에서는 해머스타인 모델에서 메모리 성분이 없는 비선형 모델을 메모리 다항식으로 대체한 새로운 모델을 제시하였다. 여기서 Q는 메모리 깊이를 나타낸다.

그림 30은 Black-box 형태의 메모리 다항식이 결합된 해머스타인 모델을 보여주고 있으며 비선형 블록과 LTI 필터의 출력 특성은 식 (49)와 같다.

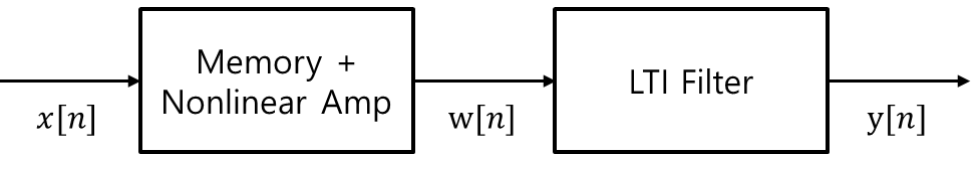

[그림 31] 메모리 다항식이 결합된 해머스타인 모델

$$
w_{mh}[n] = \sum_{k=1}^{2} \sum_{q=0}^{Q} \alpha_{mh, 2k-1} x_{mh}[n-q] \cdot |x_{mh}[n-q]|^{2(k-1)}
$$
\n
$$
(49-1)
$$

$$
y_{mh}[n] = \sum_{l=0}^{L} c_{mh,l} w_{mh}[n-l]
$$
\n(49-2)

$$
\mathbf{x} = \begin{bmatrix} |x_{1-q}|^0 x_{1-q} & |x_{1-q}|^2 x_{1-q} \\ |x_{2-q}|^0 x_{2-q} & |x_{2-q}|^2 x_{2-q} \\ \vdots & \vdots \\ |x_{N-q}|^0 x_{N-q} & |x_N - q|^2 x_{N-q} \end{bmatrix}^T
$$
  
(49-3)

$$
\boldsymbol{\alpha}_{mh} = \begin{bmatrix} \alpha_1 & \alpha_3 \end{bmatrix} \tag{49-4}
$$

## 제 4 장 시뮬레이션 및 검증

### 제 1 절 시뮬레이터 디자인

본 프로그램에서는 송수신단과 안테나 그리고 전파 채널 모델까지 고려하여 전체 시스템을 검증할 수 있도록 하였다. 그림 31은 전체 RF 시스템의 블록 다이어그램 화면이며 SF(Spreading Factor), 샘플링 주파수, 펄스 성형 필터 정보 등의 전체 시뮬레이션 파라미터 입력이 가능하다. 그림 32는 RF 설계 파라미터 입력 화면이다. 사용자는 각 RF 블록마다 필터, 증폭기 등의 RF소자 종류를 지정할 수 있으며 필터 종류로는 Butterworth 필터와 Chebyshev 필터를 선택할 수 있다. 소자의 파라미터 값을 입력하면 송수신단의 전체 Gain, NF(Noise Figure), IIP3(Third Intercept Point) 등의 Link budget을 확인할 수 있다. 채널 모델은 기본적으로 Log distance path loss 모델과 AWGN 채널 모델이 적용되어 신호의 감쇠 및 노이즈의 영향을 반영할 수 있도록 하였다.

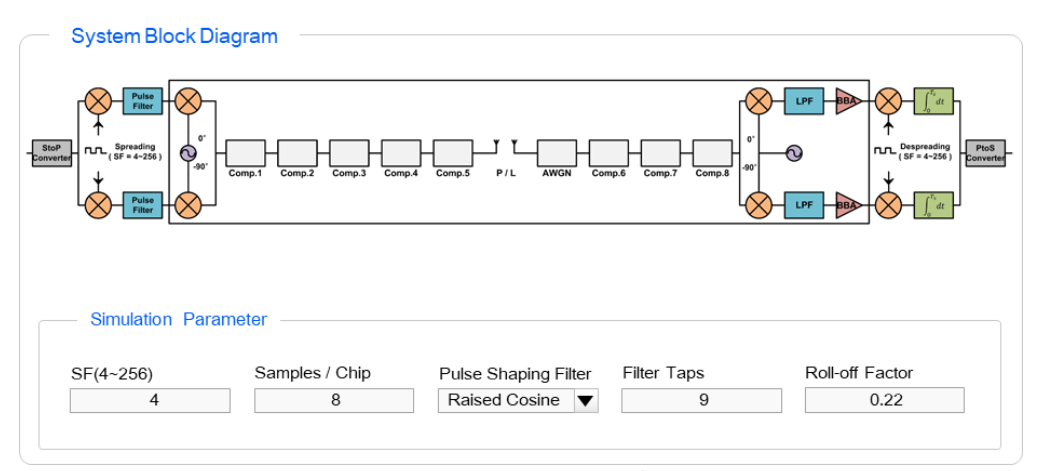

### [그림 32] 시스템 블록 다이어그램 화면

| Mixer<br>None   | Amplifie V<br>▼ | BPF(Bu<br>▼  | BPF(Ch<br>▼  | None<br>▼   | P/L          | AWGN         | Amplife $\blacktriangledown$ | $BPF(Bu \nabla$ | BPFCh        | Mixer        | LPF          | <b>BBA</b>   |
|-----------------|-----------------|--------------|--------------|-------------|--------------|--------------|------------------------------|-----------------|--------------|--------------|--------------|--------------|
|                 | AMP             | <b>BPF</b>   | <b>BPF</b>   |             | P/L          | <b>AWGN-</b> | AMP                          | <b>BPF</b>      | <b>BPF</b>   |              | <b>LPF</b>   | <b>BBA</b>   |
| <b>Tx Block</b> |                 |              |              |             |              | Channel      |                              | <b>Rx Block</b> |              |              |              |              |
| Gain(dB)        | Gain(dB)        | Gain(dB)     | Gain(dB)     |             | $G_Tx(dB)$   | SNR(dB)      | Gain(dB)                     | Gain(dB)        | Gain(dB)     | Gain(dB)     | Gain(dB)     | Gain(dB)     |
| $\mathbf 0$     | $\circ$         | $\circ$      | $\mathbf 0$  |             | $\mathbf{0}$ | $\circ$      | $\circ$                      | $\circ$         | $\circ$      | $\circ$      | $\mathbf{0}$ | $\mathbf{0}$ |
| NF(dB)          | NF(dB)          | NF(dB)       | NF(dB)       |             | $G_Rx(dB)$   |              | NF(dB)                       | NF(dB)          | NF(dB)       | NF(dB)       | NF(dB)       | NF(dB)       |
| $\mathbf 0$     | 0               | $\mathbf{0}$ | $^{\circ}$   |             | $\circ$      |              | $\circ$                      | $\mathbf{0}$    | $\mathbf{0}$ | $\circ$      | $\mathbf{0}$ | $\mathbf{0}$ |
| OIP3(dB)        | OIP3(dB)        | OIP3(dB)     | OIP3(dB)     |             | L_unit(dB)   |              | IP3(dB)                      | IP3(dB)         | IIP3(dB)     | IIP3(dB)     | IIP3(dB)     | IIP3(dB)     |
| $\mathbf 0$     | 0               | $\circ$      | $\mathbf 0$  |             | $\circ$      |              | $\circ$                      | $\circ$         | $\mathbf{0}$ | $\circ$      | $^{\circ}$   | $\mathbf{0}$ |
| Fc(MHz)         | AM PM(deg)      | Order        | Order        |             | $L$ dec(dB)  |              | AM PM(deg)                   | Order           | Order        | Fc(MHz)      | Order        | AM PM(deg)   |
| $\mathbf 0$     | $\Omega$        | $\circ$      | $\mathbf 0$  |             | $\mathbf{0}$ |              | $\circ$                      | $\mathbf{0}$    | $\circ$      | $\circ$      | $\mathbf{0}$ | $\circ$      |
| Imbal.(dB)      | Pwr_A/P(dB)     | F_up(MHz)    | F_up(MHz)    |             | Distance     |              | Pwr A/P(dB)                  | F_up(MHz)       | F_up(MHz)    | Imbal.(dB)   | Fcut(kHz)    | Pwr_A/P(dB)  |
| $\circ$         | $\circ$         | $\circ$      | $\mathbf 0$  |             | $\mathbb O$  |              | $\circ$                      | $\circ$         | $\mathbf{0}$ | $\mathbf{0}$ | $\circ$      | $\mathbf 0$  |
| Imbal.(deg)     |                 | F_lo(MHz)    | F_lo(MHz)    |             |              |              |                              | F lo(MHz)       | F_lo(MHz)    | Imbal.(deg)  | Ripple(dB)   |              |
| $\mathbf 0$     |                 | $\mathbf 0$  | $\mathbf{0}$ |             |              |              |                              | $\circ$         | $\Omega$     | $\mathbf{0}$ | $\circ$      |              |
|                 |                 |              | Ripple(dB)   |             |              |              |                              |                 | Ripple(dB)   |              |              |              |
|                 |                 |              | $\bf 0$      |             |              |              |                              |                 | $\mathbb O$  |              |              |              |
|                 |                 |              |              |             |              |              |                              |                 |              |              |              |              |
|                 |                 | Gain(dB)     | NF(dB)       | OIP3(dB)    |              |              |                              |                 |              | Gain(dB)     | NF(dB)       | IIP3(dB)     |
|                 | Tx Total:       | $\circ$      | $\mathbf 0$  | $\mathbf 0$ |              | Calculation  |                              |                 | Rx Total:    | $\circ$      | $\circ$      | $\circ$      |

[그림 33] RF 시스템 설계 및 파라미터 입력 화면

그림 33은 파워 레벨 다이어그램 화면이며 시스템의 각 단계에서 신호의 파워 레벨을 보여준다. 이 때 채널 모델로 Hata모델, EGLI'S 모델, COST231모델 등을 설정할 수 있으며 오른쪽 채널 정보 창에서는 신호의 감쇠가 어떻게 연산 되는지 수식을 통해 알 수 있다. 마지막으로 시뮬레이션 결과로 SNR 값에 따른 BER과 신호 성상 그래프를 확인할 수 있다. 소자들의 파라미터를 변화시키면서 전체 시스템 성능이 어떻게 달라지는지를 BER과 성상 분석을 통해 직관적으로 파악할 수 있다.

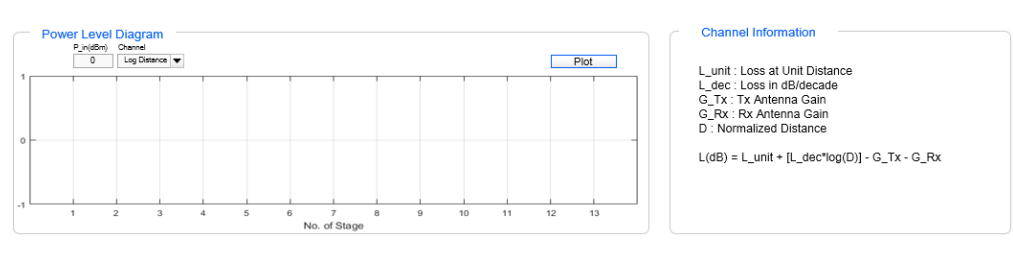

[그림 34] 파워 레벨 다이어그램 화면

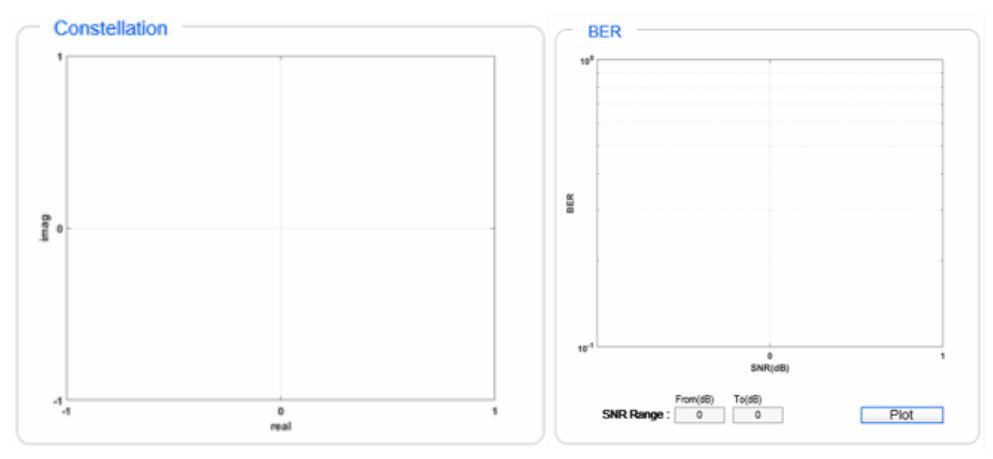

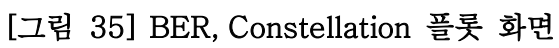

## 제 2 절 AM/AM 및 Power spectrum 검증

먼저 전력증폭기의 메모리 효과를 살펴보기 위해 AM/AM 관계를 정규화 하여 나타내었다. x축은 정규화 된 입력, y축은 정규화 된 출력을 나타낸다.

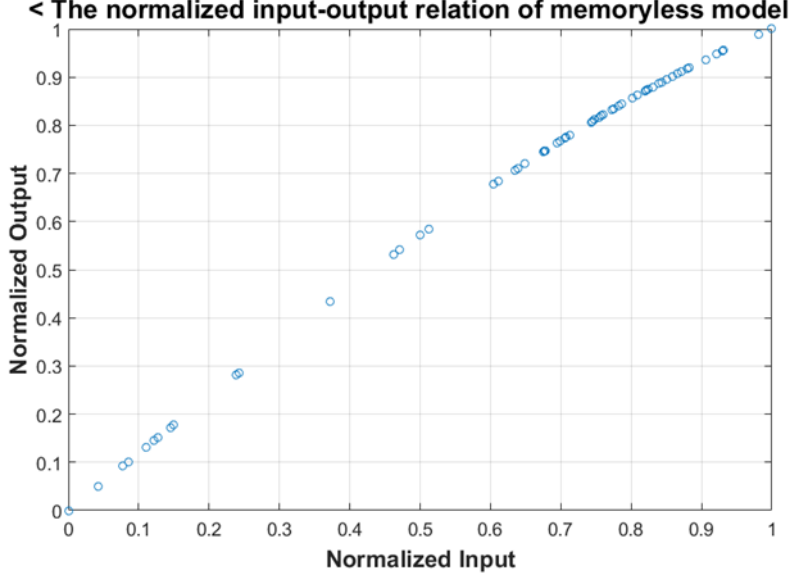

[그림 36] 메모리리스 모델의 AM/AM 특성

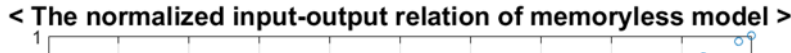

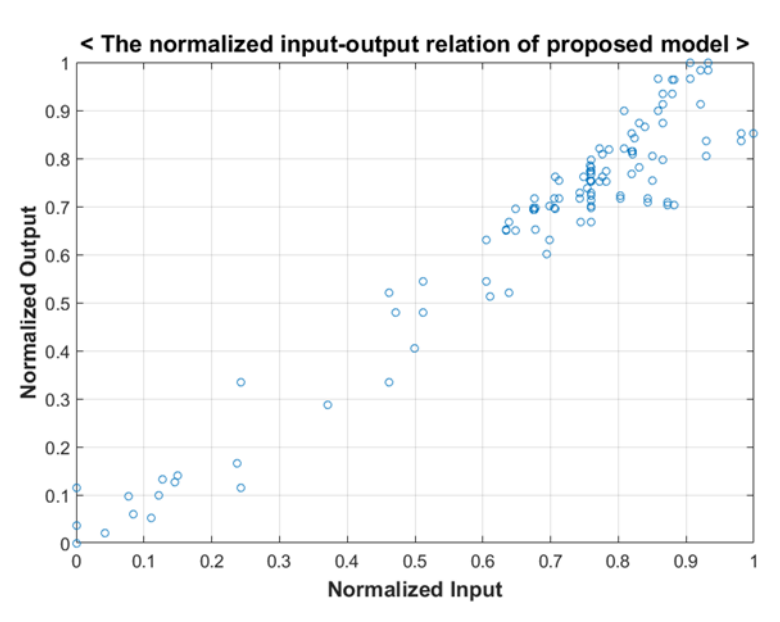

[그림 37] 메모리 모델의 AM/AM 특성

메모리리스의 경우에는 동일한 크기의 입력에 대해서 출력 값이 일치하였지만 메모리 효과를 반영한 경우에는 동일한 크기의 입력에 대해 출력 값이 달라지는 것을 확인하였다. 이는 증폭기의 메모리 효과 때문에 출력이 이전의 입력 신호에 영향을 받음을 나타낸다.

가변 포락선 신호가 비선형 증폭기를 거치게 되면 진폭에 정보를 많이 싣지 않는 QPSK 변조 신호라도 좋지 않은 효과가 발생한다. 이는 '스펙트럼 재성장'이라고 하며 인접 채널을 왜곡시킨다. 증폭기의 비선형 특성을 비교하기 위해 메모리리스 모델과 메모리 효과를 반영한 모델의 스펙트럼을 관찰하였으며 메모리 효과가 반영된 경우 인접 채널의 스펙트럼이 향상된 것을 확인할 수 있다.

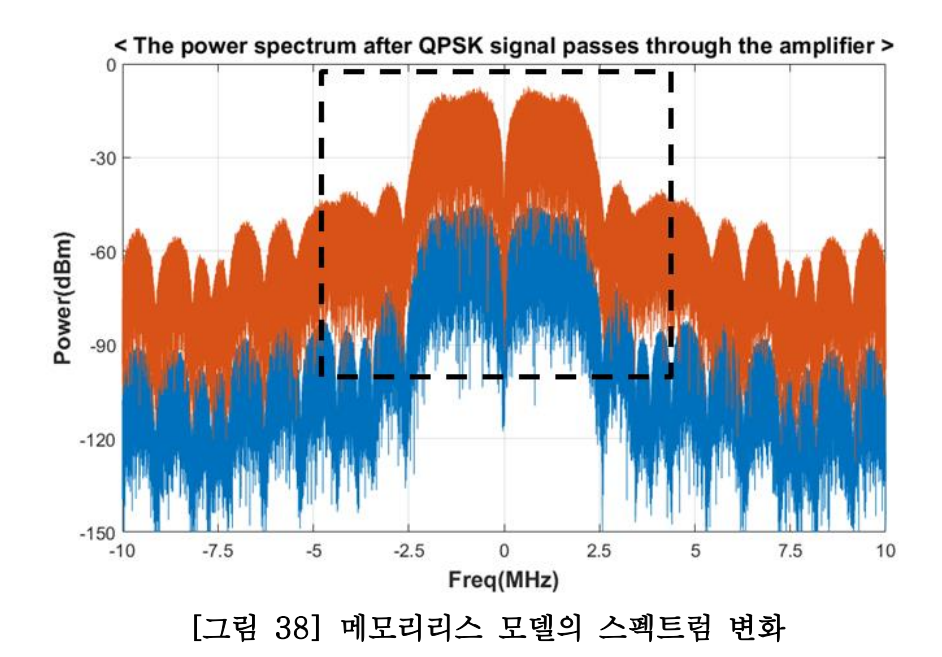

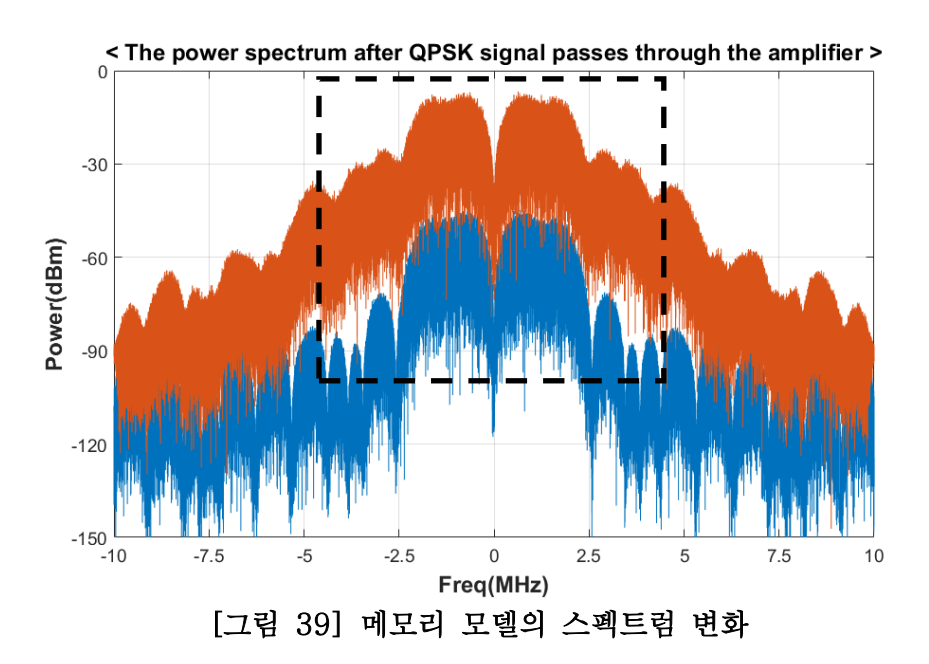

## 제 3 절 BER 및 Constellation 검증

I/Q 부정합이 발생하면 각 기저대역의 출력이 다른 출력의 심볼 데이터 일부분에 의해 손상된다. 이는 성상의 변화로 나타나게 되며 그림 3에서 성상이 대각선 방향으로 하나는 늘어나고 다른 하나는 줄어든 것을 확인하였다. 또한 SNR(dB)의 변화에 따라서 결과 성상이 변하는 것을 확인하였으며 노이즈 레벨이 클 경우 성상들이 넓게 퍼져서 에러가 늘어날 것이라는 것을 직관적으로 알 수 있다.

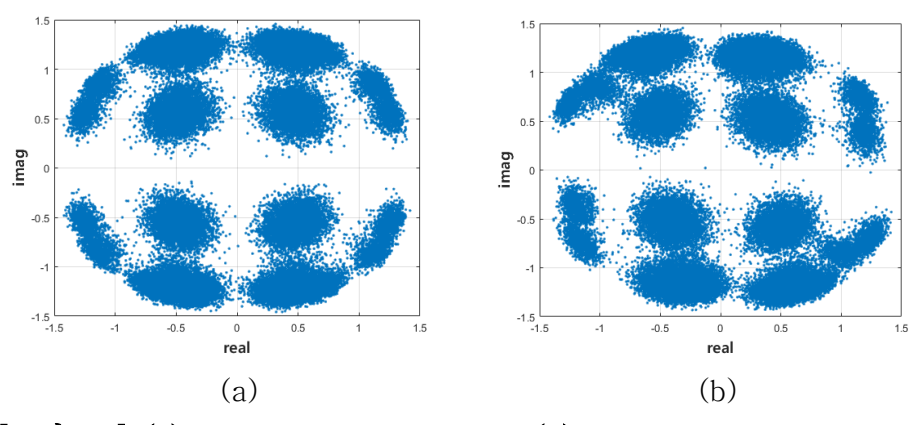

[그림 40] (a) Gain: 0dB, Phase: 0deg (b) Gain: 0.06dB, Phase: 20deg

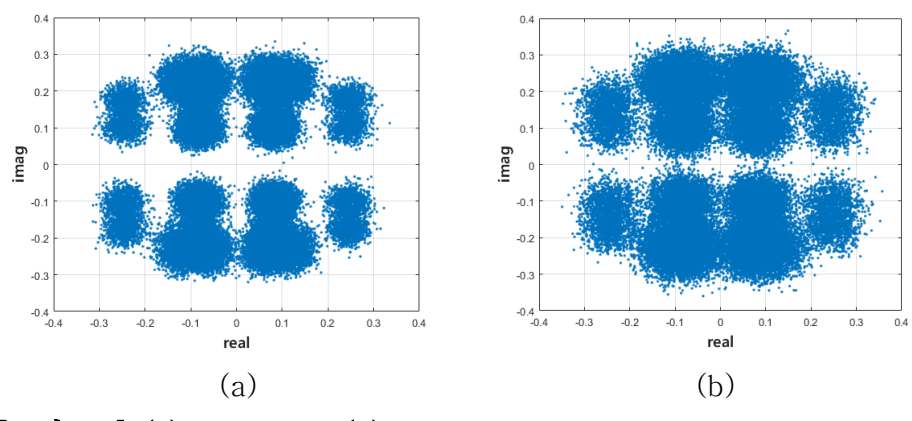

[그림 41] (a) SNR: 9dB (b) SNR: 6dB

마지막으로 BER 결과의 신뢰성을 확인하기 위해 SNR 기준 6dB 일 때 상용 툴과 개발 프로그램 간의 BER 결과를 비교하였다. 총 10회 시행했을 때 개발프로그램의 BER은 평균 0.0016, 상용 툴의 BER은 평균 0.0019로 매우 유사하게 나타났으며 0.0016~0.0017 구간에서 중복되었다.

| BER Calculation (# of Input Bits: 32768) |        |        |        |        |        |        |        |        |        |        |         |  |
|------------------------------------------|--------|--------|--------|--------|--------|--------|--------|--------|--------|--------|---------|--|
|                                          |        |        |        |        |        |        |        | 8      |        | 10     | Average |  |
| <b>Matlab</b>                            | 0.0016 | 0.0017 | 0.0015 | 0.0016 | 0.0017 | 0.0016 | 0.0015 | 0.0013 | 0.0015 | 0.0017 | 0.0016  |  |
| <b>SystemVue</b>                         | 0.0021 | 0.0022 | 0.0017 | 0.0018 | 0.0019 | 0.0016 | 0.0018 | 0.0021 | 0.0018 | 0.002  | 0.0019  |  |

[표 6] SNR: 6dB 일 때 BER 비교

또한 SNR을 3dB에서 9dB로 변화시켰을 때 BER의 추세 변화를 확인한 결과 매우 유사한 추이를 나타냈으며 특히 3dB와 6dB에서 거의 일치하였다.

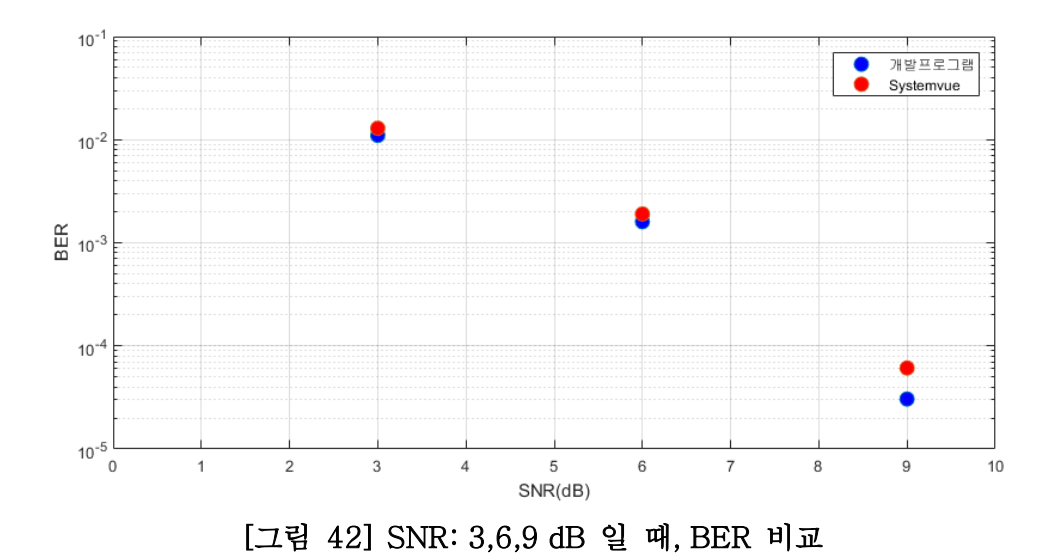

## 제 5 장 결 론

본 논문에서는 WCDMA용 RF 시스템 시뮬레이터 개발에 대해 제시하고 있다. 높은 주파수의 대역 통과 신호를 기저대역에서 비교적 빠르게 처리하기 위하여 복소 포락선 신호처리 방식을 적용하였으며 RF 소자들의 비선형 특성 및 AM/PM특성, I/Q 부정합 등의 효과를 구현하였다. 특히 상용 툴에서는 제공되고 있지 않은 비선형 증폭기의 메모리 효과를 구현하기 위해 메모리 다항식이 결합된 Hammerstein 모델을 제안하였으며 AM/AM 특성 및 스펙트럼 변화 관찰을 통해 메모리 효과에 따라 비선형성이 증가하는 것을 확인하였다. 또한 상용 툴과의 RF 시뮬레이션 결과를 BER, Constellation 지표를 바탕으로 비교했을 때 매우 유사한 결과를 얻음으로써 그 신뢰성을 증명하였다.

본 콘텐츠는 무료 오픈소스 기반으로 제공되어 누구나 사용이 가능하며 RF 분야 산업 및 교육 현장에서 종사자들의 설계 역량을 향상시키는데 기여할 수 있을 것으로 기대된다.

# 참고 문헌

[1] P.L.Gilabert, G.Montoro, E.Bertran, "On the Wiener and Hammerstein models for power amplifier predistortion", Microwave Conference Proceedings, APMC 2005, Asia-Pacific Conference Proceedings, vol.2, pp.4, Dec.2005.

[2] Behzad Razavi, "RF Microelectronics", Prentice Hall, 2012.

[3] Andrea Goldsmith, "Wireless Communications", CAMBRIDGE, 2005.

[4] W.Bosch and G. Gatti, "Measurement and simulation of memory effects in predistortion linearizers", IEEE Trans. Microwave Theory Tech., vol. 37, pp.1885-1890, Dec. 1989.

[5] W.Huadong, B.Jingfu, W.Zhengde, H.Jingfu, "An memory polynomial model for power amplifiers", Communications, Circuits and Systems, 2008, ICCCAS, 2008, International Conference on, pp.1346-1349, May.2008.

## Abstract

# WCDMA RF system simulator considering memory effect of a power amplifier

Bongkyun Seo Department of Electrical and Computer Engineering The Graduate School Seoul National University

In this paper, RF system simulator for WCDMA communication considering memory effect of power amplifier is designed.

 System simulation is not a direct design of each circuit or component. It is evaluating the performance of the whole system which consist of already designed components expressed as blocks. Although there is such a system simulation in many engineering fields, it is mainly used in the radio frequency (RF) field, especially in the field of wireless communication and radar. RF components are well behaved individually, but after combining the various components, new problems arise due to nonlinearity and other effects. Therefore, in order to predict the reliable results in the system simulation, it is necessary to implement the characteristics of actual circuit well.

 The nonlinear characteristics of the power amplifier can be expressed by AM/AM and AM/PM characteristics, which are affected not only by the size of the input signal but also by the envelope frequency of the signal. This memory effect increases nonlinearity, so it is important to model it well. Conventional nonlinear power amplifier models that include memory effects are Volterra series model, the memory polynomial model, the Wiener model and the Hammerstein model. However, in order to realize this, it is necessary to input a large number of coefficients and it is very difficult to find the coefficients.

 Therefore, in this paper, the Hammerstein model with memory polynomial that can easily find the coefficients and make it easier to implement nonlinear power amplifier characteristics is proposed. WCDMA RF system simulator is designed by applying it. In order to verify the memory effect, the amplitude and power spectrum changes of the proposed model and the memoryless model are observed and the BER results of the simulator are compared with commercial tool to verify the reliability.

## Keywords : WCDMA RF system, RF system simulator, Memory effect Student Number : 2017-23189